# XXXXXXXXXXX FREE MAPPING RESOURCES TO ENHANCE THE USE OF YOUR GPS

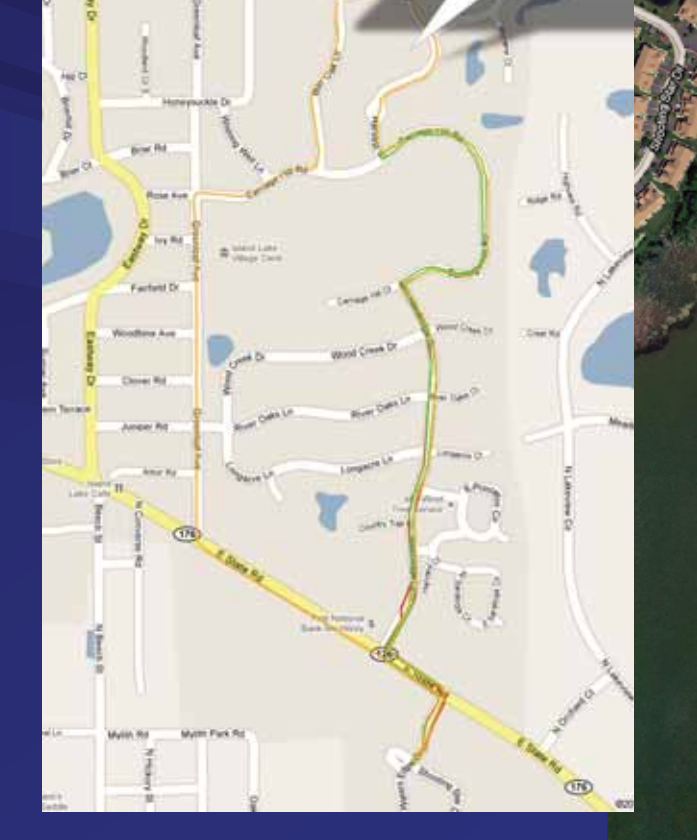

Jogging Path 3

Last Updated by Brun Valleskey on Sep 14, 2010<br>Tital systems 2.63 mi

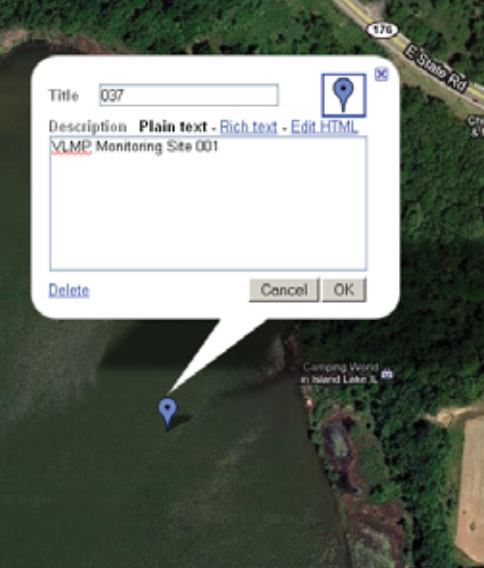

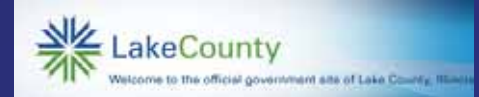

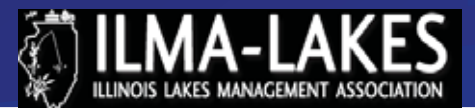

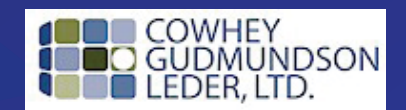

**TRAIL** 

**BOAT** 

**CAR** 

CAMI

 $0.2mi$ 

# Workshop Outline

•Introduction

•Freeware data discussion and types (GIS data/GPS data)

•GPS and GPS theory basics

•Freeware internet mapping applications (Google & Bing)

•GPS data capture and downloading (Using Garmin Etrex)

•Case Study – Real World Application (VLMP example)

•Alternative Case Study – Build your own

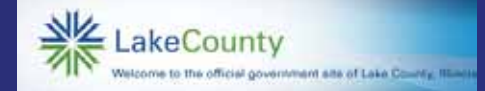

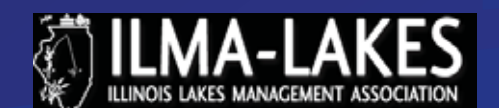

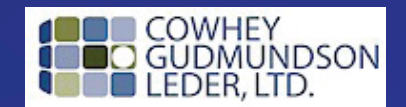

Geographic Information Systems (GIS) on data

•Aerial Photography

•USGS topographic maps

•Bathymetric lake maps

•Internet base maps

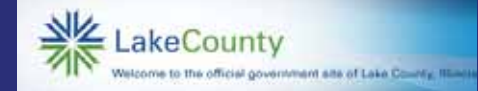

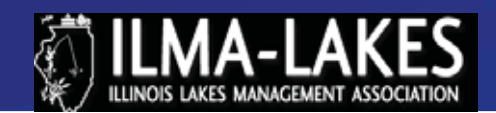

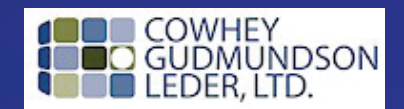

# Image Data Types (Raster)

# Aerial & Satellite Imagery USGS Topographic Map

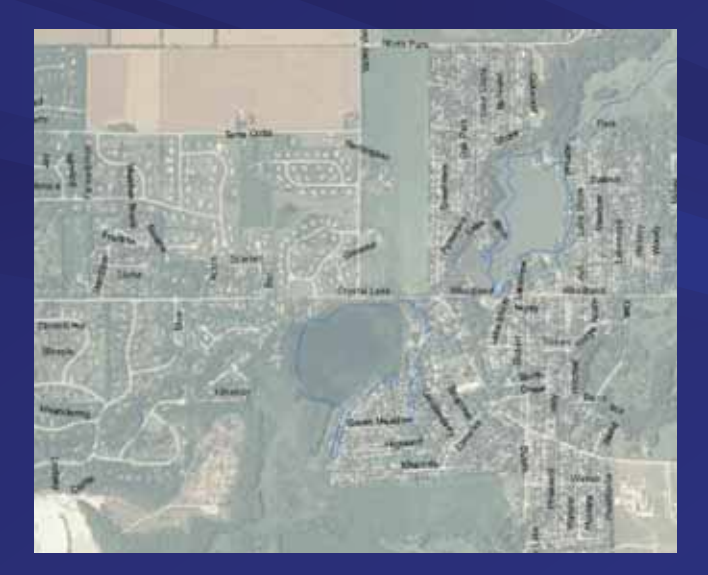

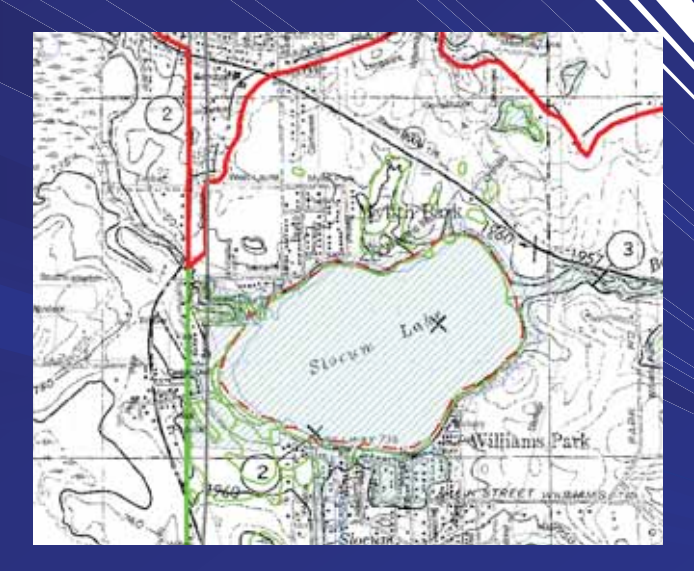

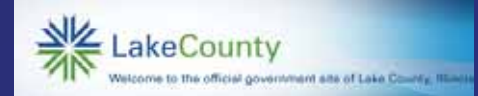

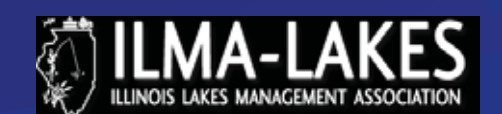

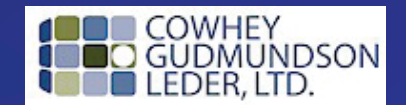

# Vector Data Types

#### Field Collected data (survey/GPS) Digitized Map data (roads, streams, etc)

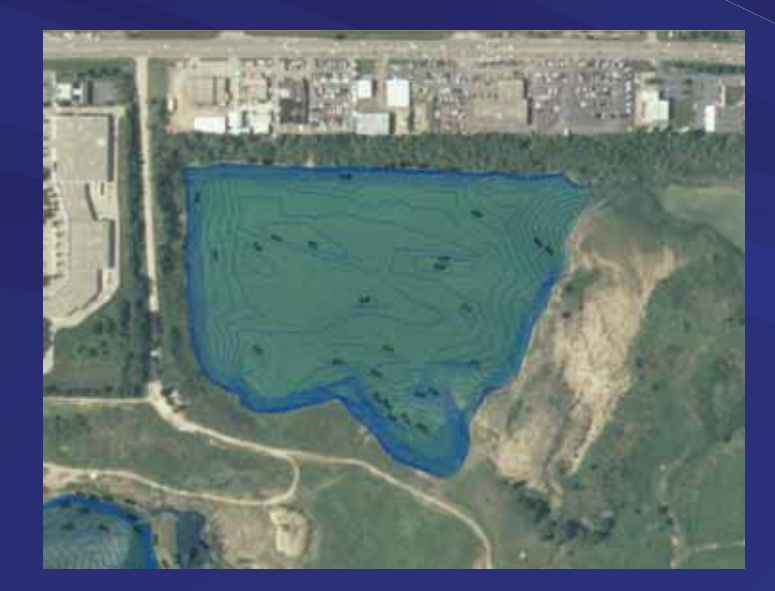

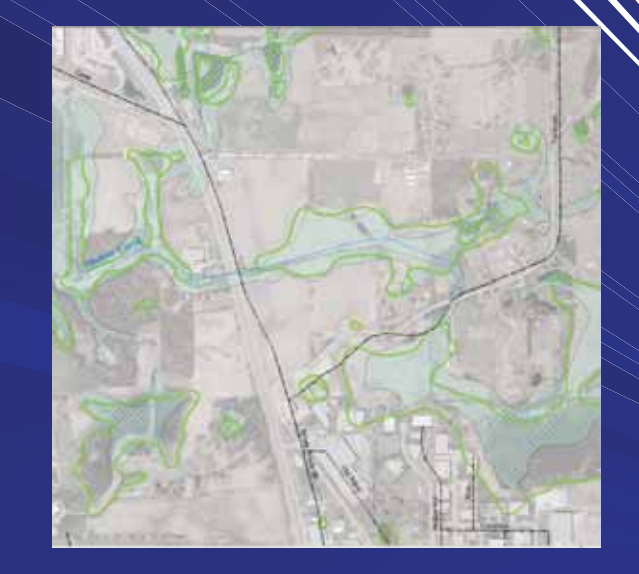

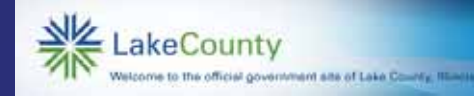

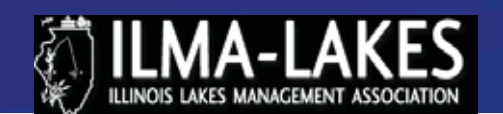

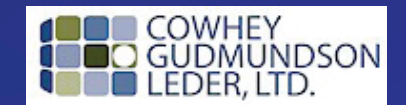

# GPS field data from stream inventory overlain

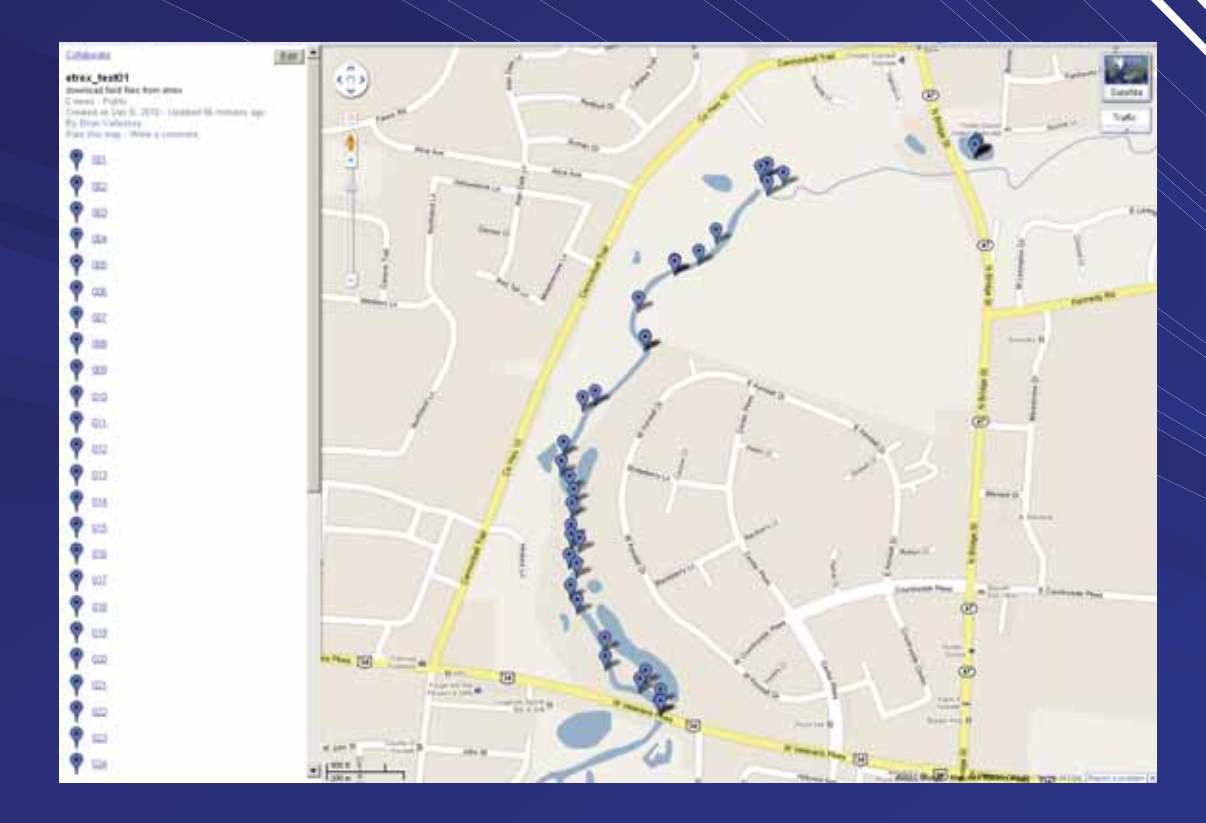

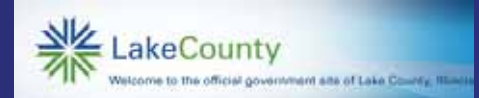

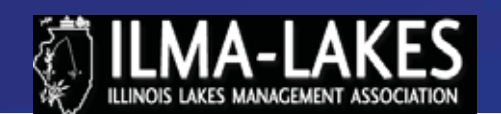

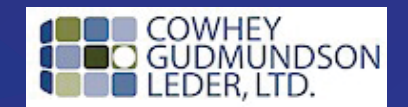

•How it is used by Lake County •Free Lake County Assessor's information GI •GIS Contour info Collected by LMU •Natural Resources Inventories •Existing data sites •Illinois Geospatial Data Clearinghouse •Greenmapping.org •GeoCommunity.com •US National Atlas

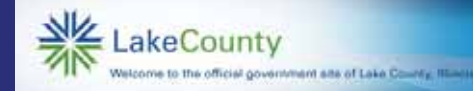

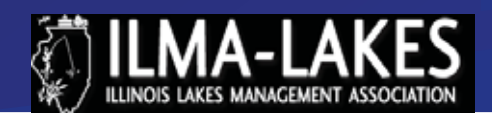

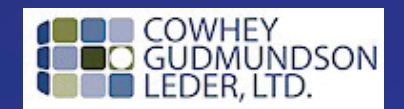

# Free Mapping Resources to Enhance the use of your GPS **Bathymetric Mapping**<br>A service of the Lake County Health Department Environmental Services

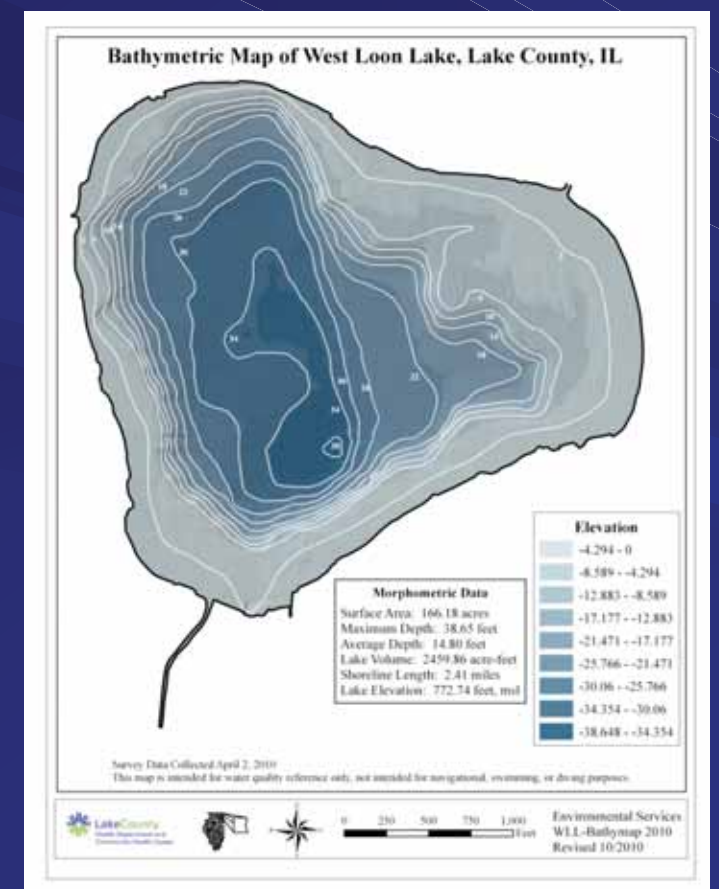

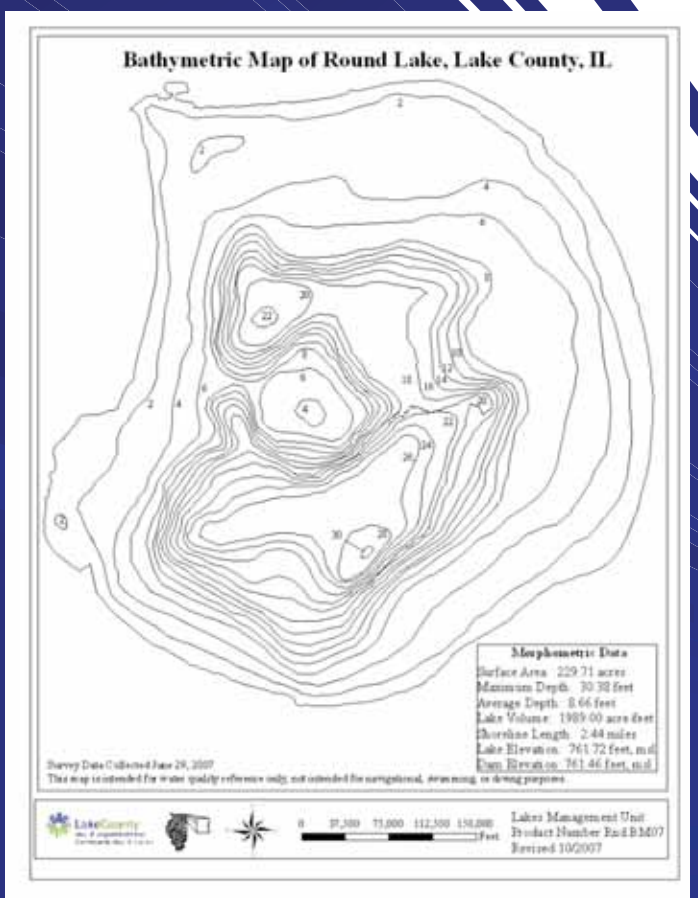

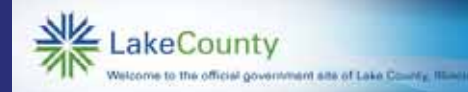

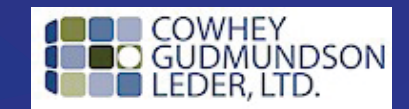

# Equipment Used

**BioSonics DTX Echosounder and Software** 

**Laptop Computer** 

**GPS** 

**Boat ArcMap GIS Software** Surveying equipment

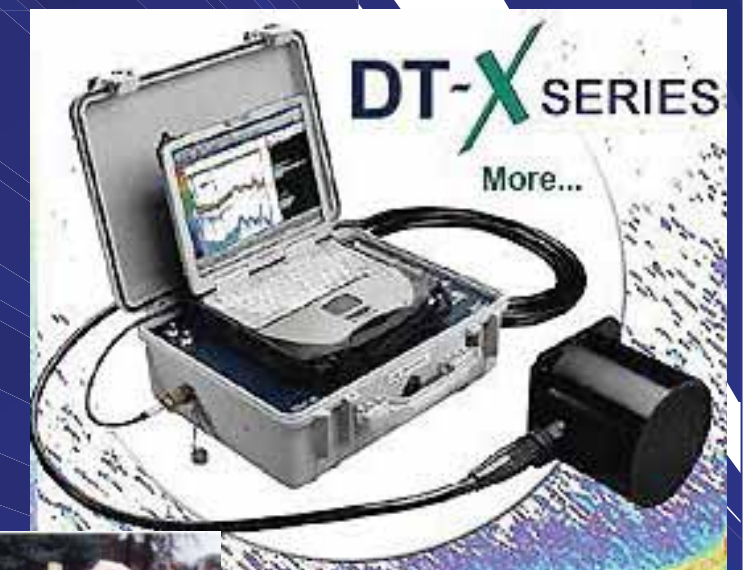

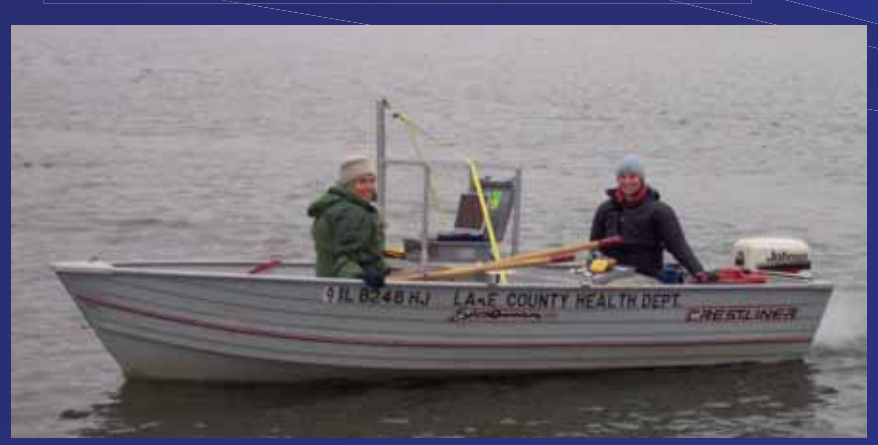

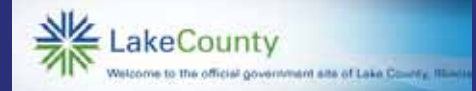

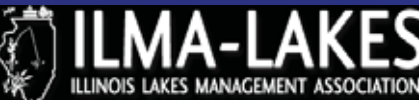

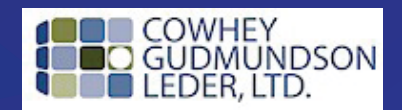

# Free Mapping Resources to Enhance the use of your GPS<br>
Field Data Collection

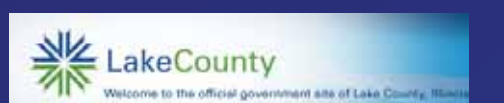

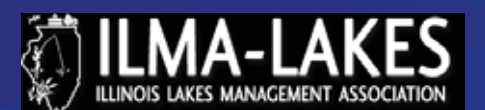

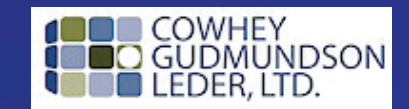

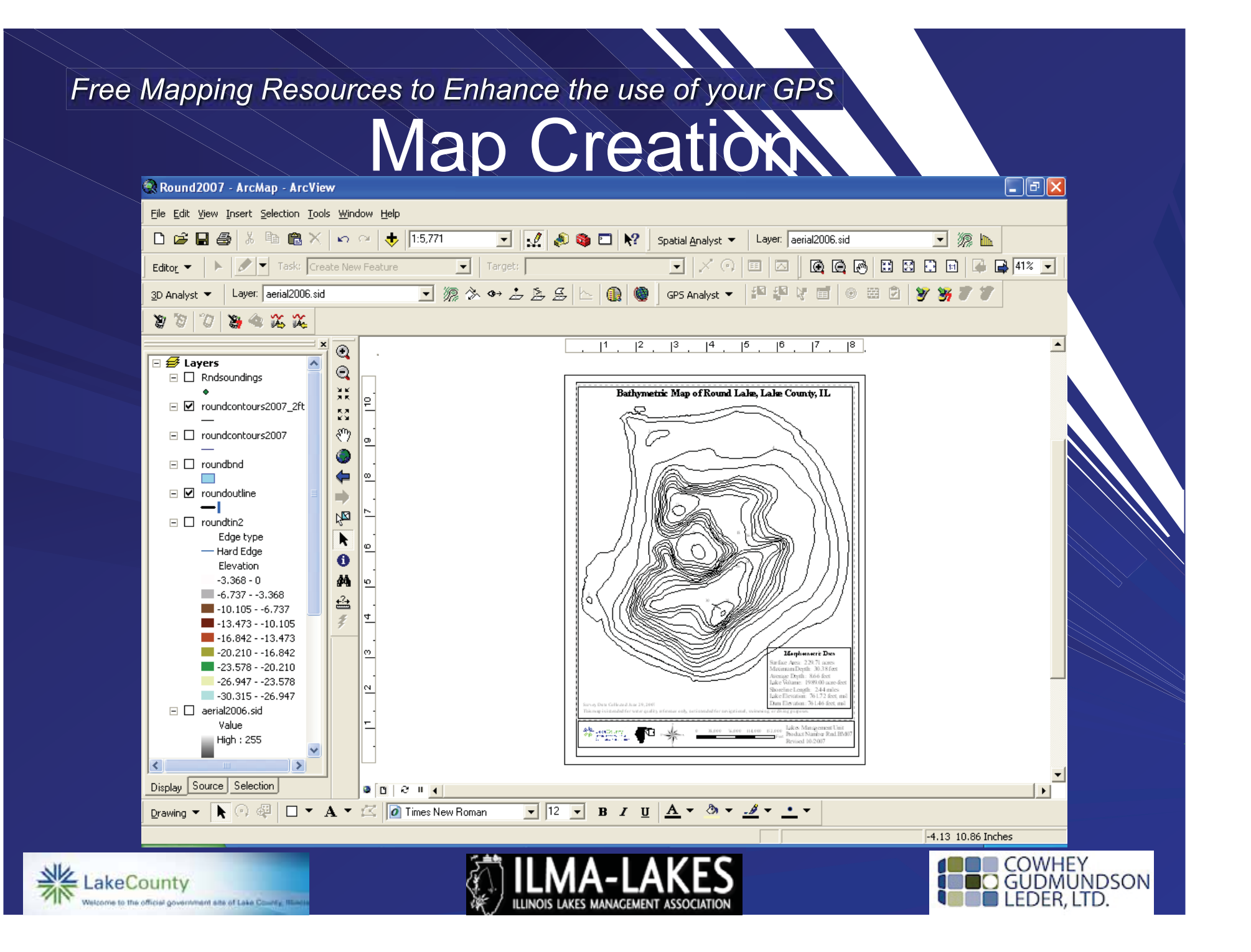

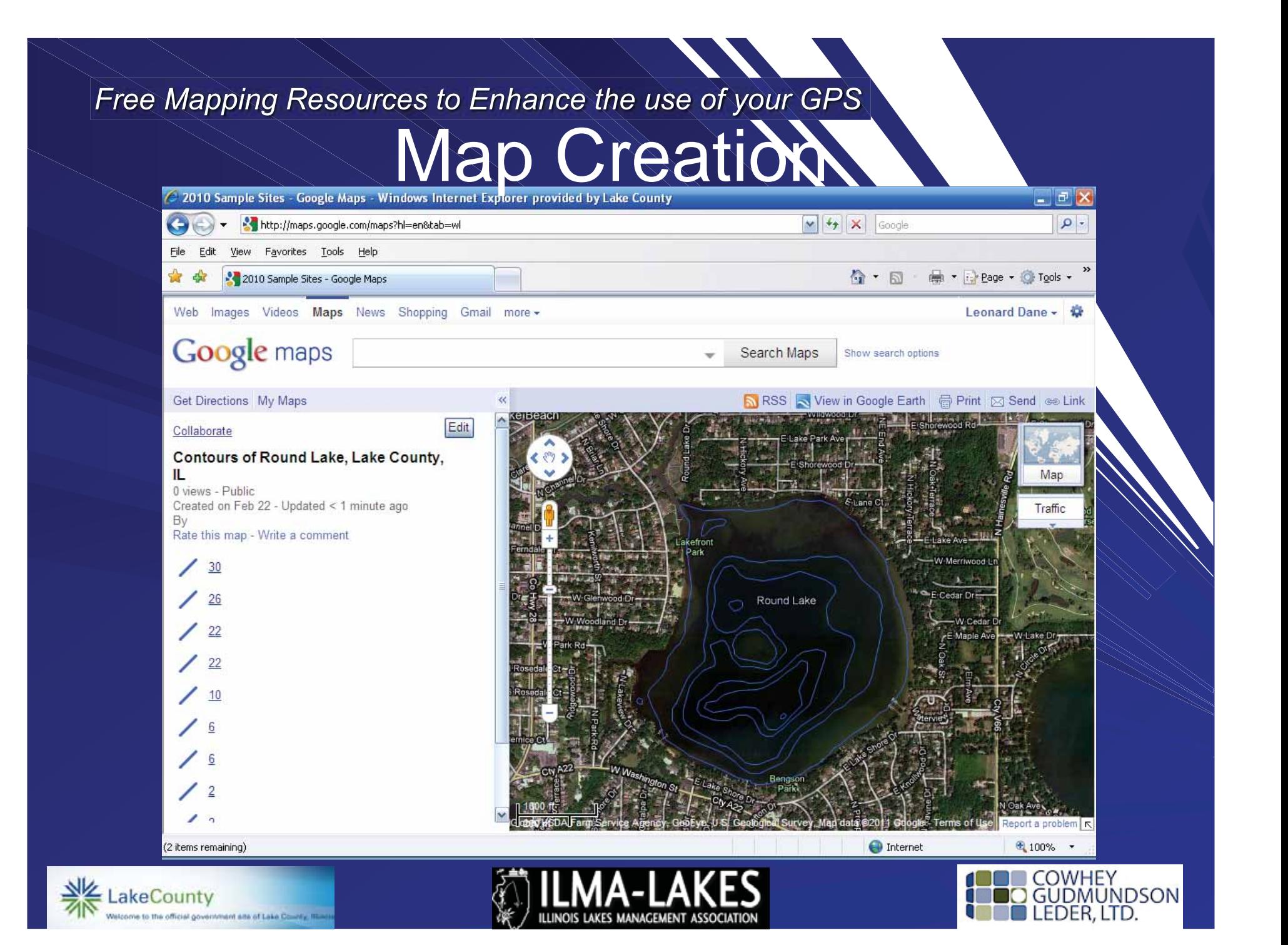

**Full Blown Mapping Application** •ESRI ArcView and ArcINFO •MapWindow (freeware) •Grass/QGIS (freeware) •AutoCAD

•MicroStation

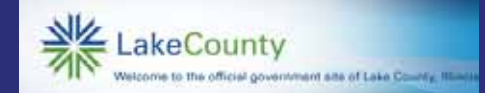

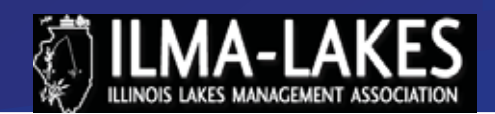

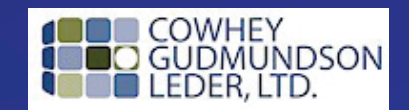

# Internet Mapping- the new revolution

•Google Maps •Google Earth •Live Maps •Bing Maps •Terra Server •Map Quest

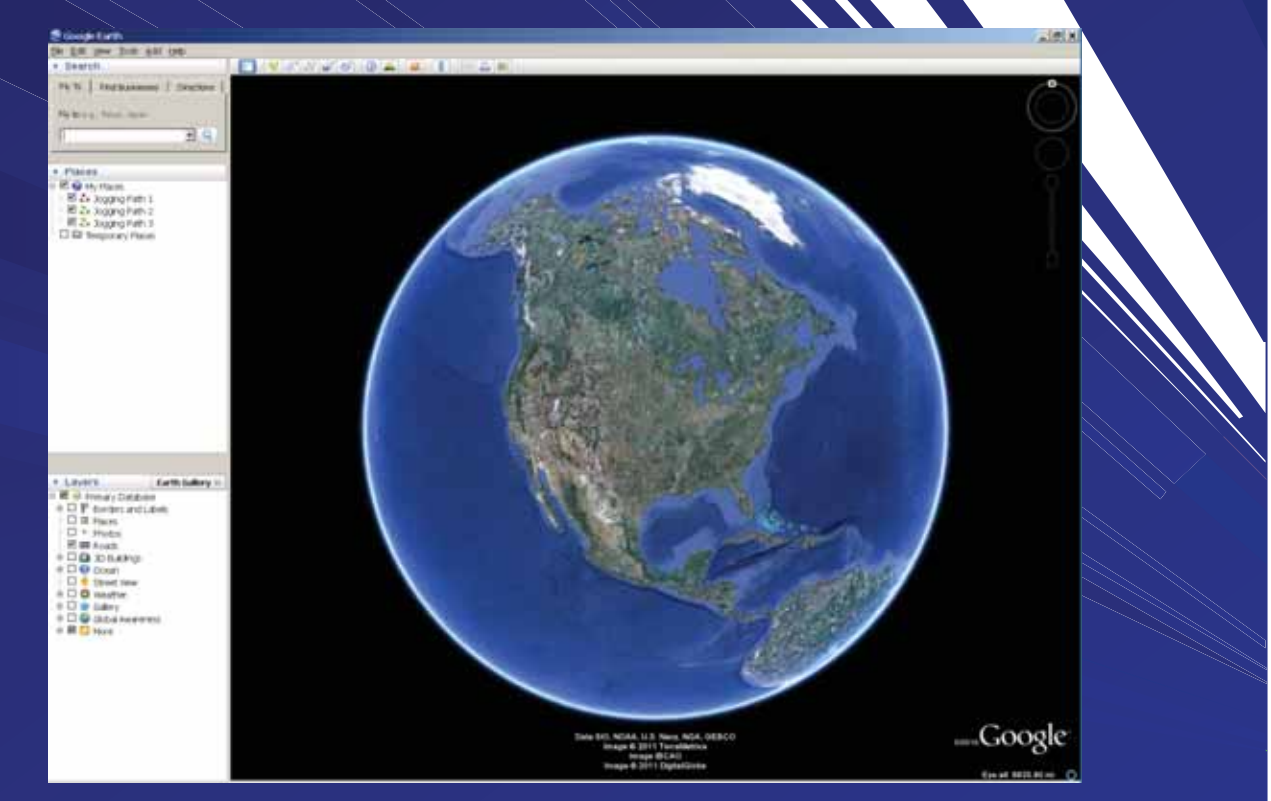

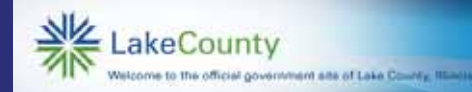

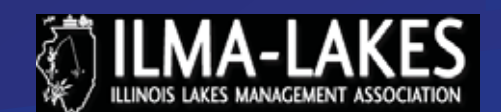

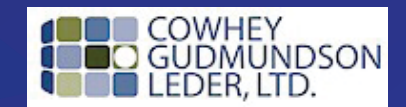

# Internet Mapping- the new revolution

Uses Keyhole Mark-up Language (KML) file structure post data set onto the internet and share

•Embed in webpages

•Share through email

•Many other various applications

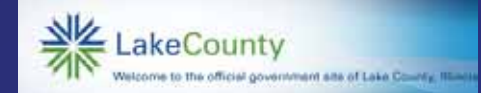

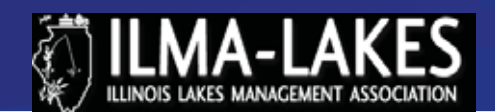

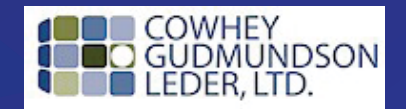

# Geographic Positioning System

#### GPS Theory

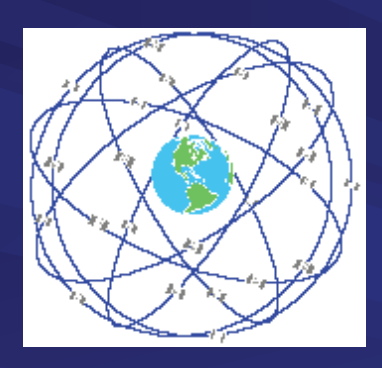

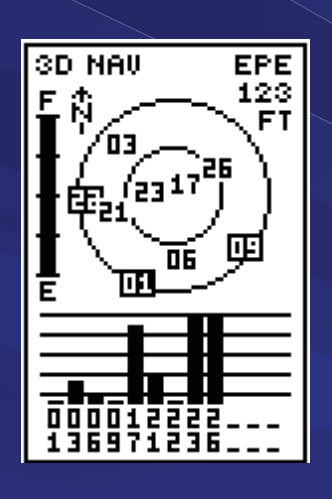

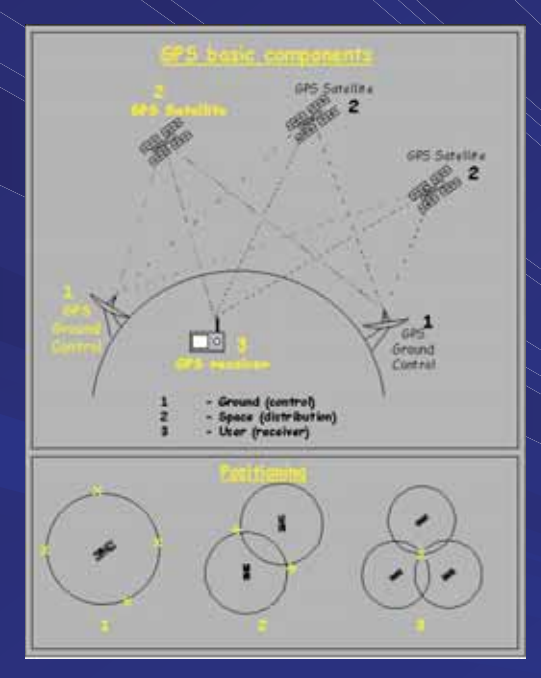

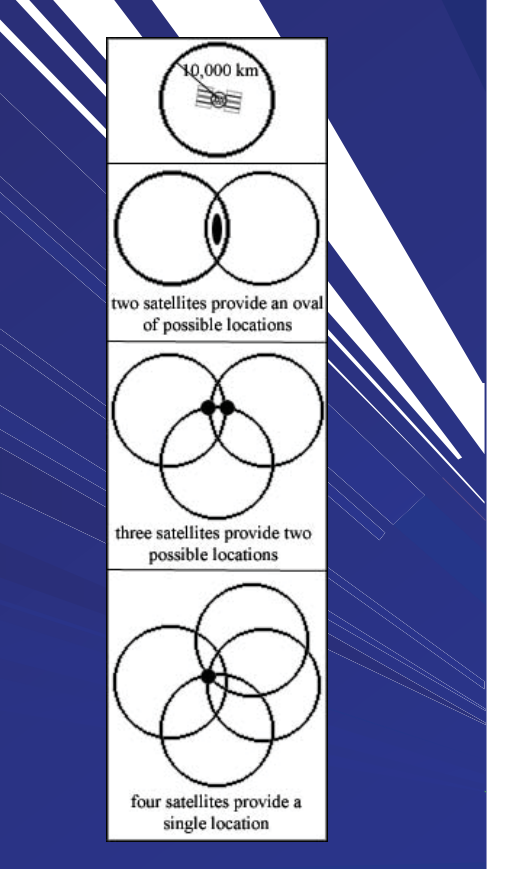

There are over 8000 satellites currently orbiting the earth

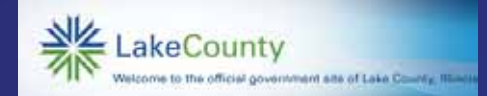

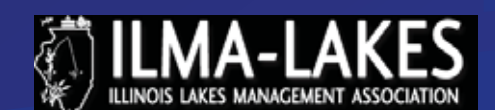

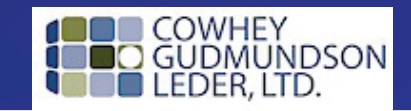

# Common GPS Collection Devices

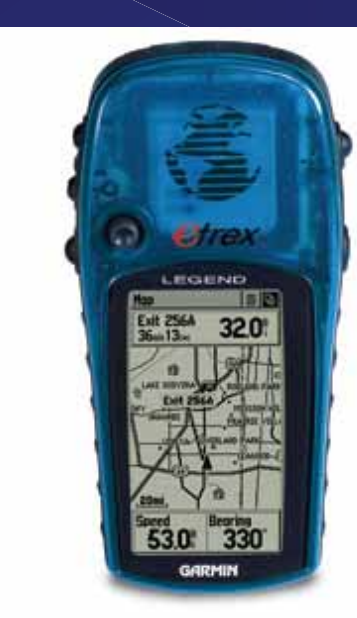

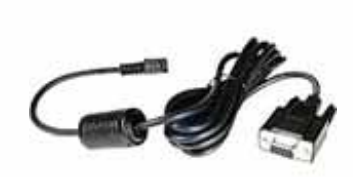

etrex

 $1.45^{\circ}$ <br> $52.46$  TO 60

SPEED  $2.6"$ **CARM** 

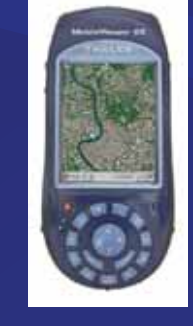

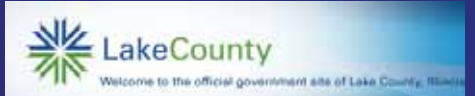

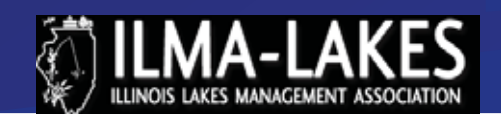

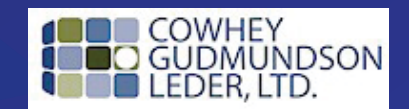

# Common GPS Collection Devices

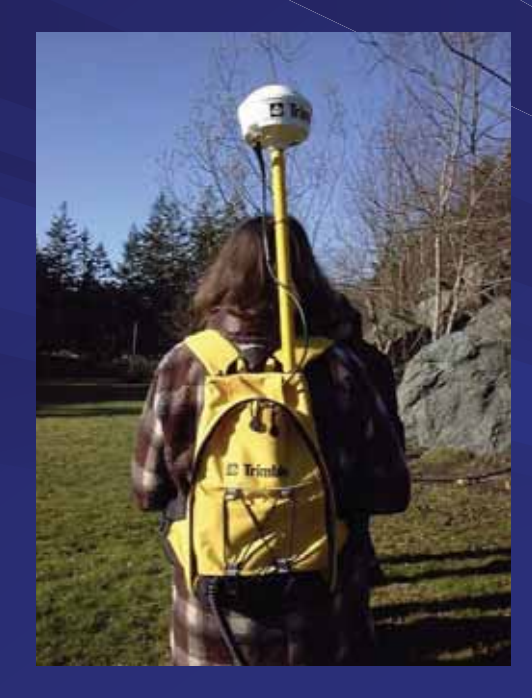

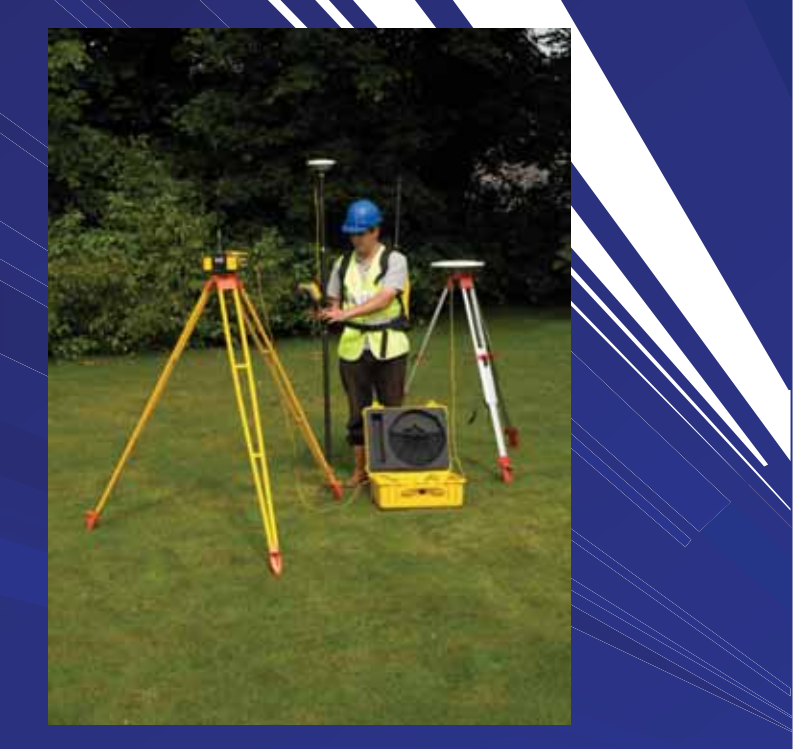

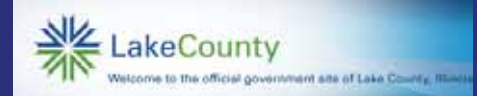

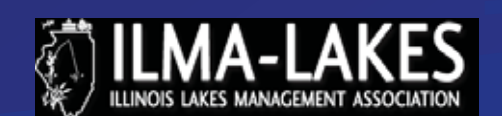

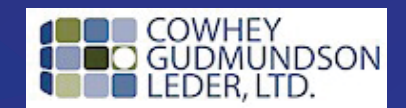

**GPS data collection issues** 

•Signal to Noise Ratio (SNR) – ground Interference that reduces signal strength

•Particle Dilution of Precision (PDOP) – Angle of satellites in relation to receiver impact **Accuracy** 

•Multipath – signal bounce off of adjacent object surfaces

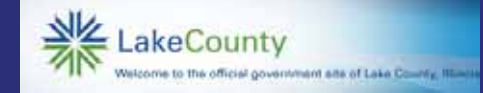

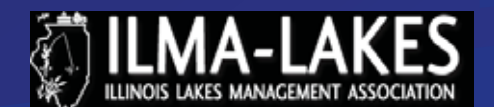

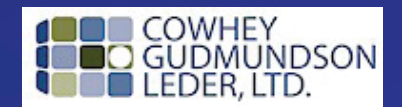

# Signal to Noise Ratio (SNR)

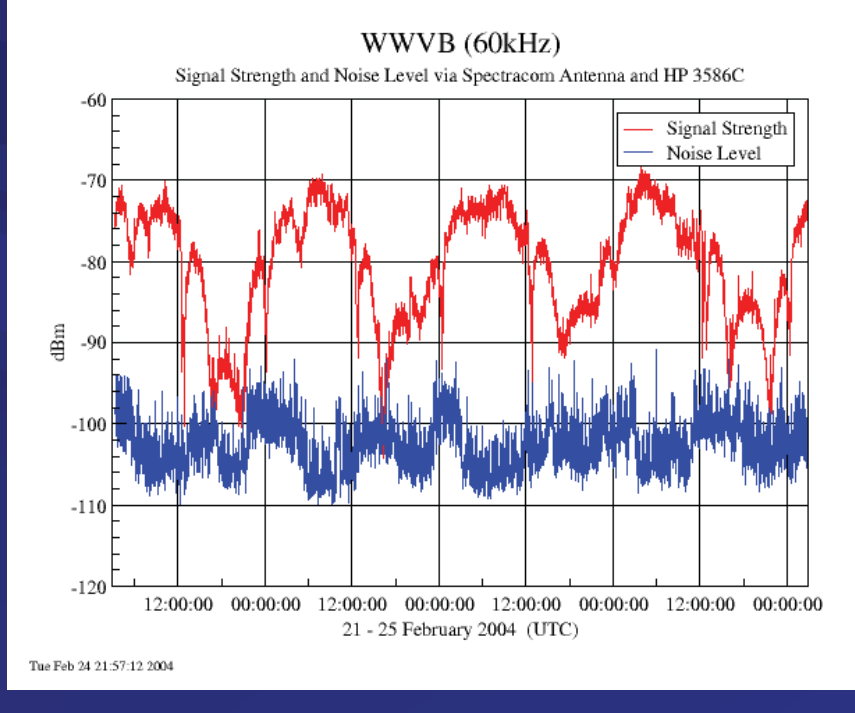

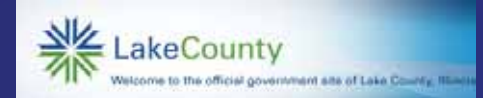

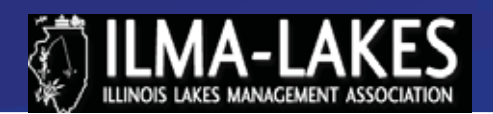

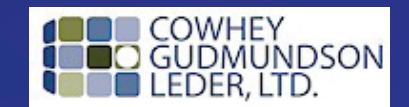

Particle Dilution of Precision (PDOP of satellites in relation to receiver impa accuracy

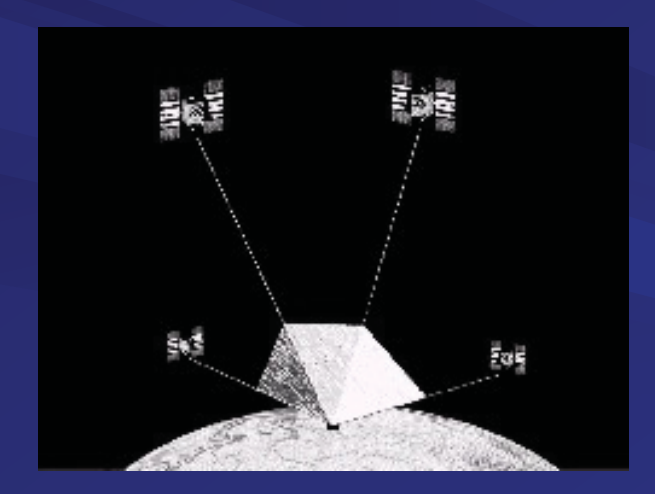

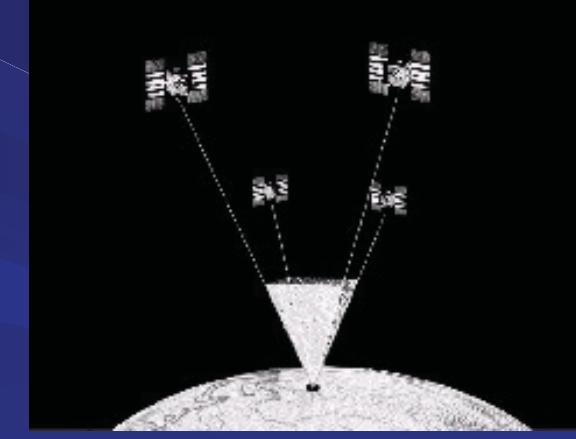

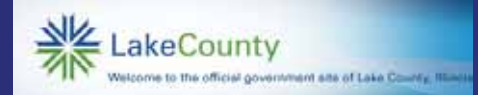

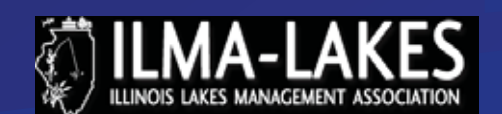

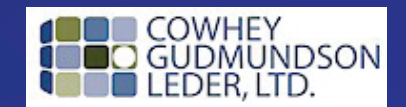

Multipath – signal bounce off of adjac object surfaces

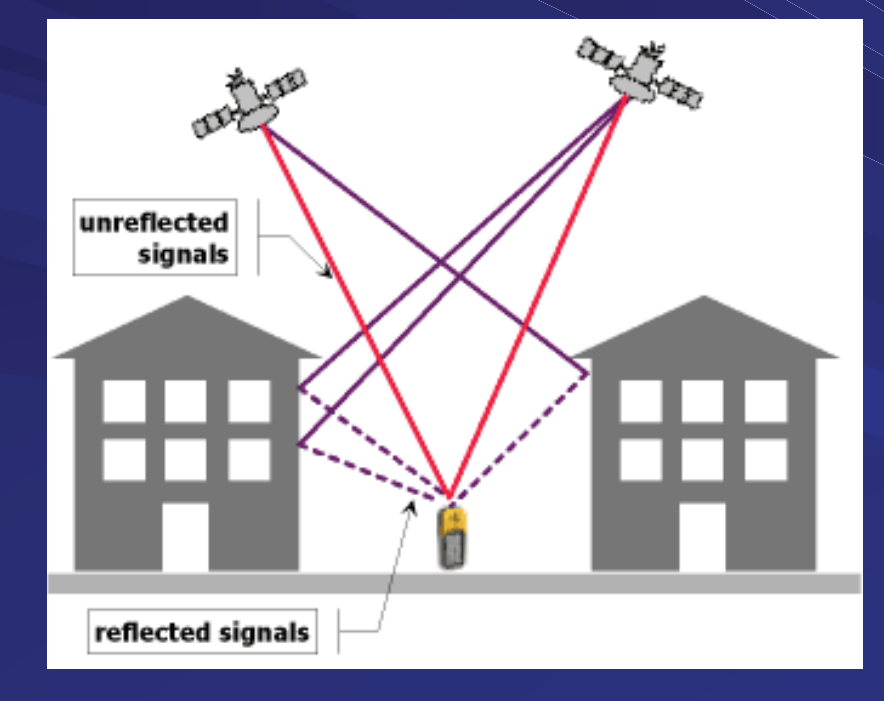

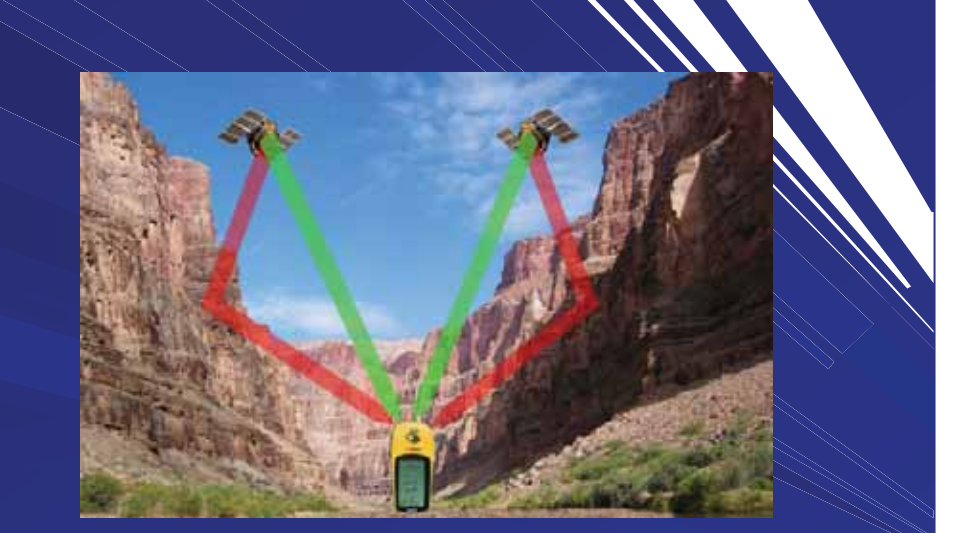

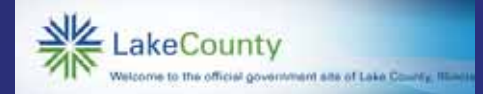

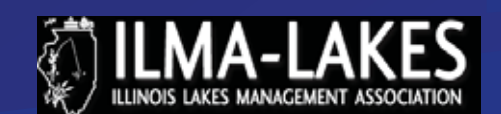

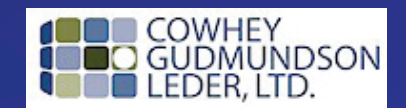

Google Earth, Google Maps, Bing & Others

•Google Earth – Standalone downloadable applic

•Google Maps – internet based mapping

•Bing Maps – MSN's answer to Google Maps

•County navigational websites

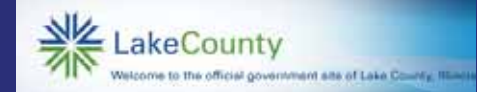

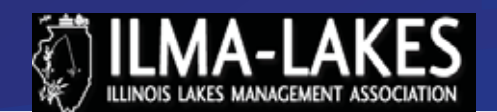

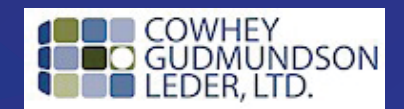

# Google Earth

## Outperforms most online mapping programs

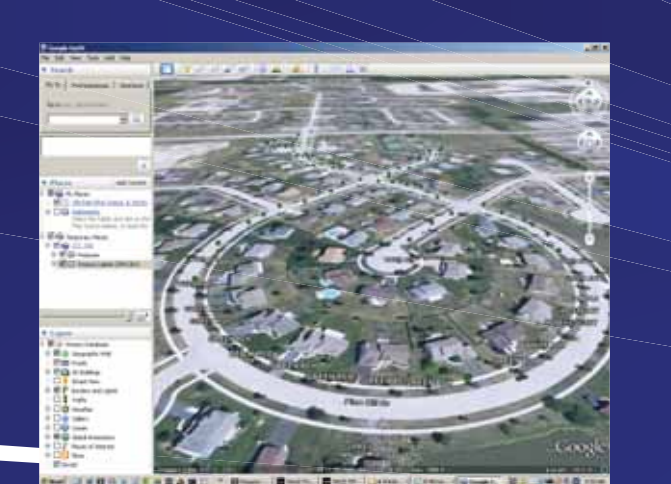

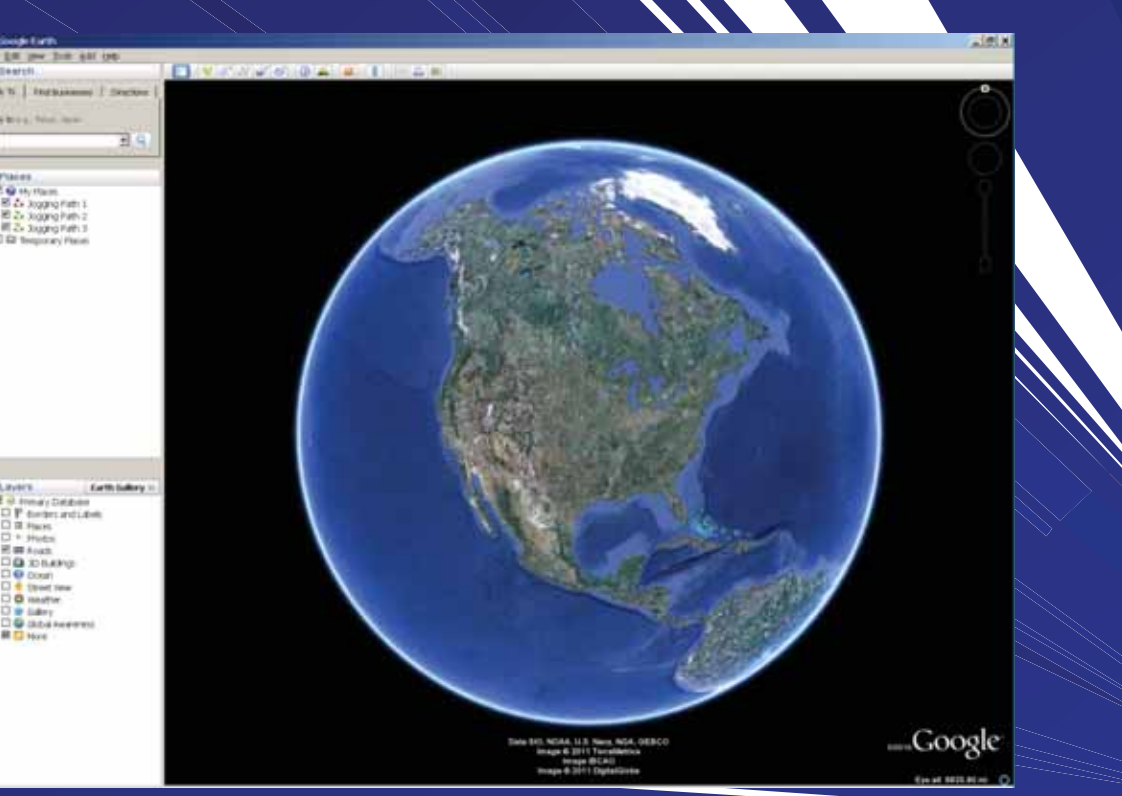

http://www.google.com/earth/download/ge/agree.html

 $1 - 1 - 1$ 

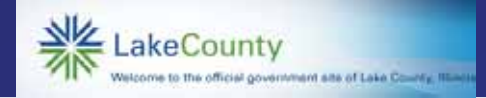

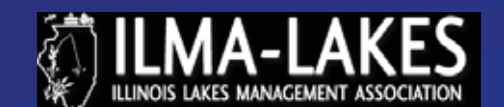

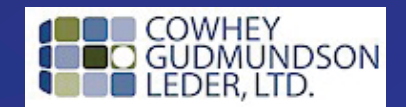

# Google Maps

Your basic online – get directions mapping service

Requires a Google Account

Excellent additional map content

http://maps.google.com/maps

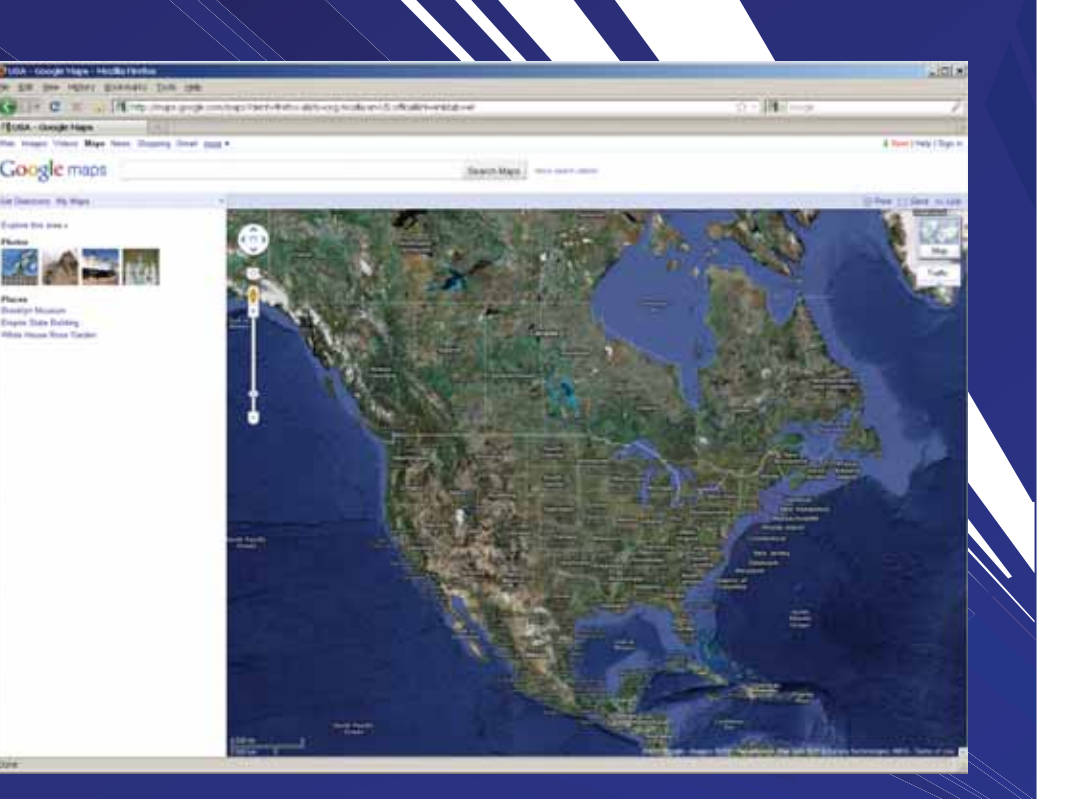

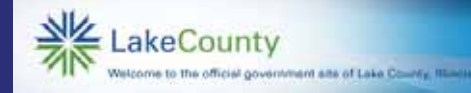

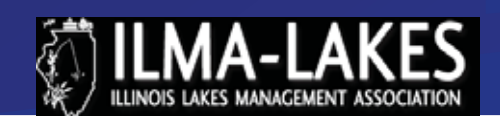

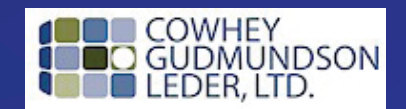

# Bing Maps

Another basic online – get directions mapping service

Requires a MSN/Hotmail account

"Bird's – eye" perspective is a neat additional feature

http://www.bing.com/maps/?FORM=Z9LH9

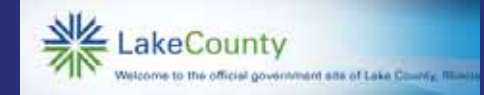

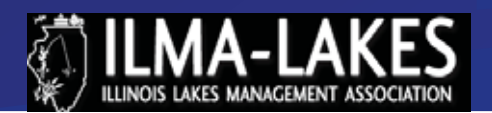

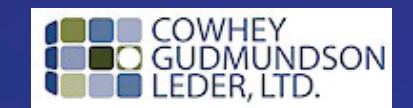

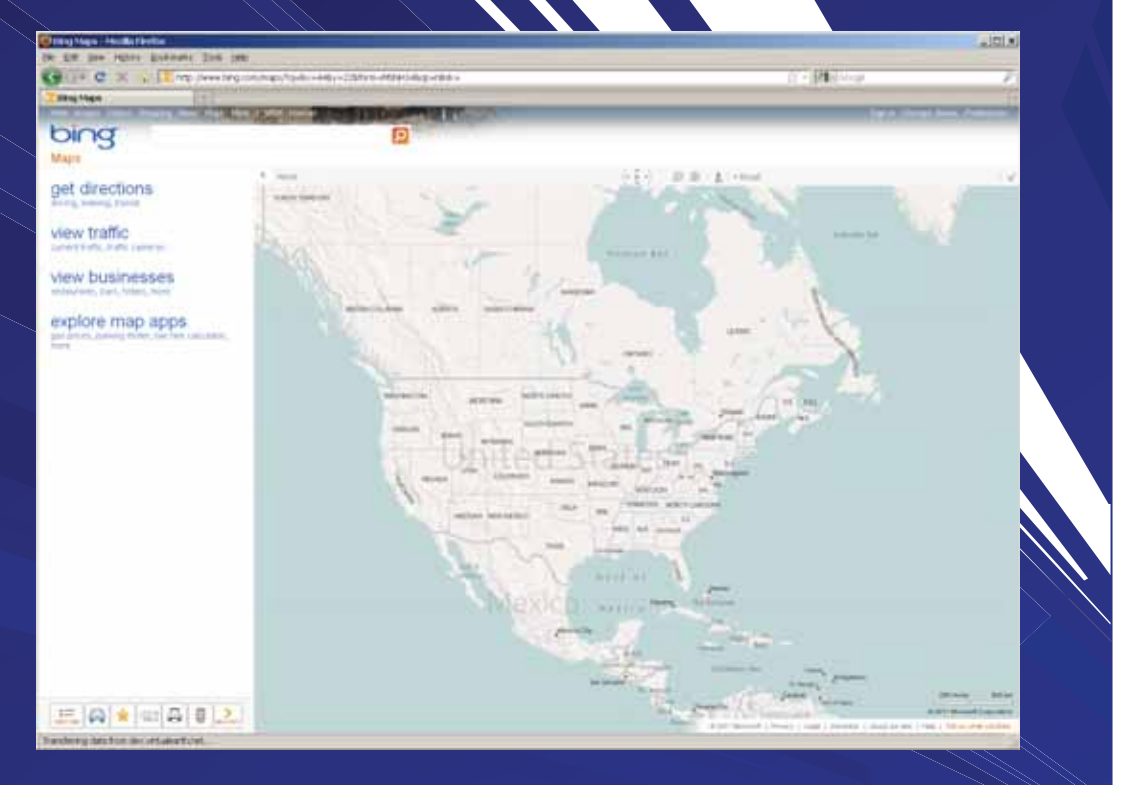

# **GPS Data Capture & Download Basic**

The longer you sit the more accurate the location (typicall

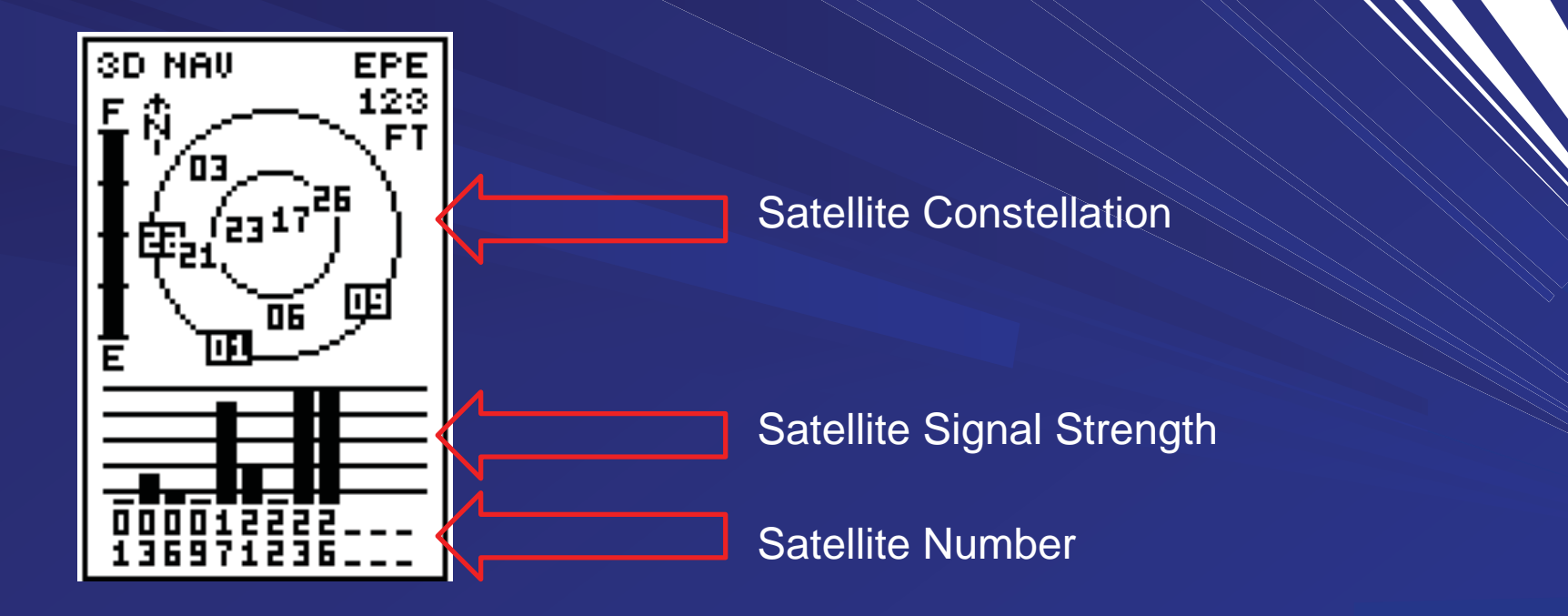

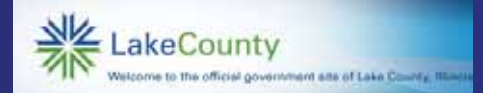

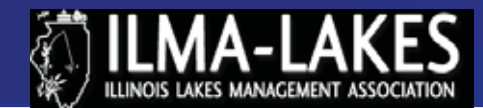

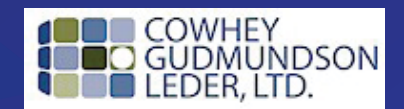

# GPS Interface program

### •I recommend one created by Minnesota DNR

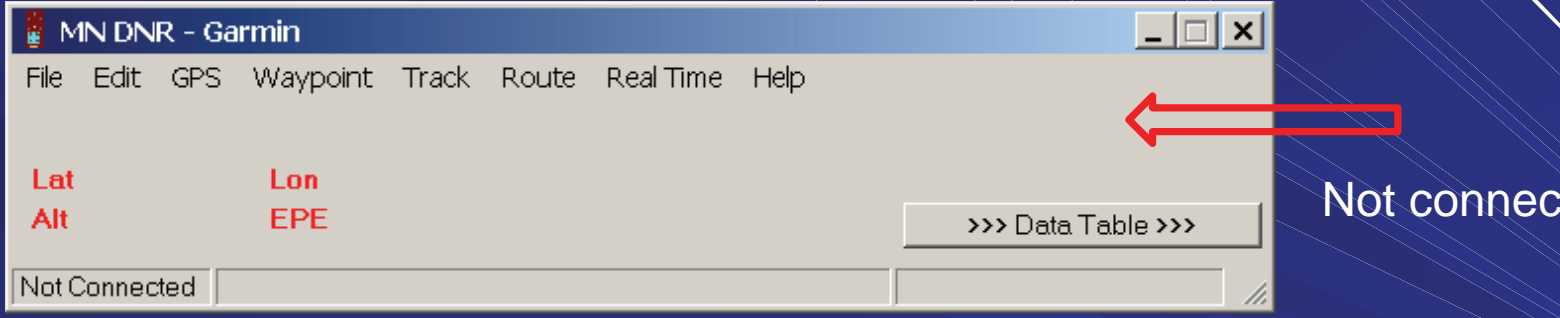

http://www.dnr.state.mn.us/mis/gis/tools/arcview/extensions/DNRGarmin/DNRGarmin.html

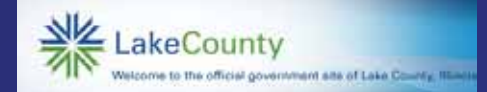

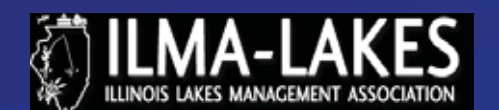

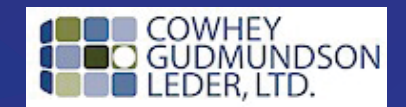

ted

# GPS Interface once plugged into Etrex

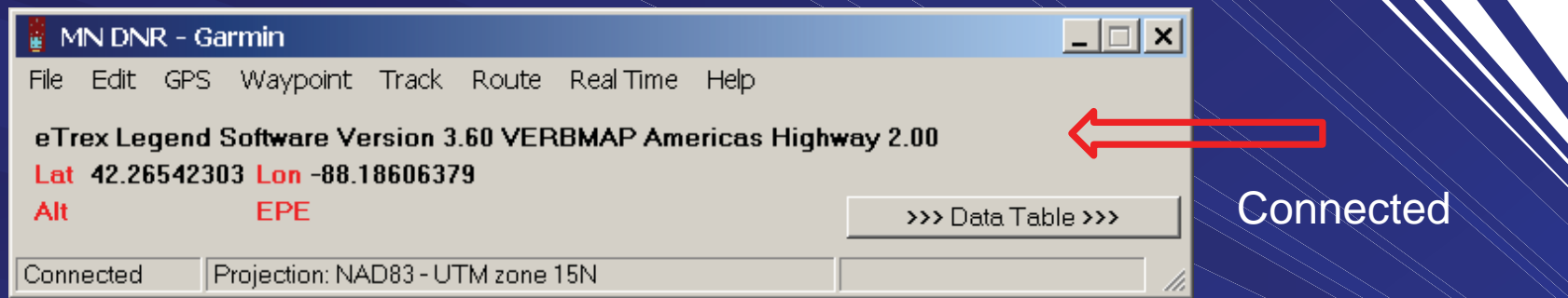

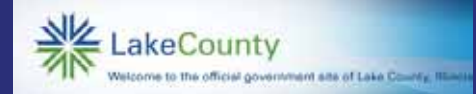

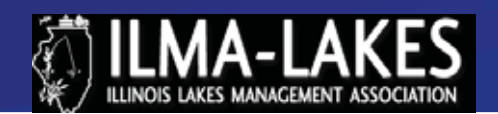

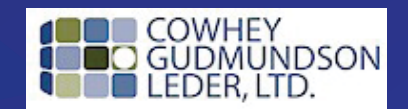

# GPS Interface once plugged into Etrex

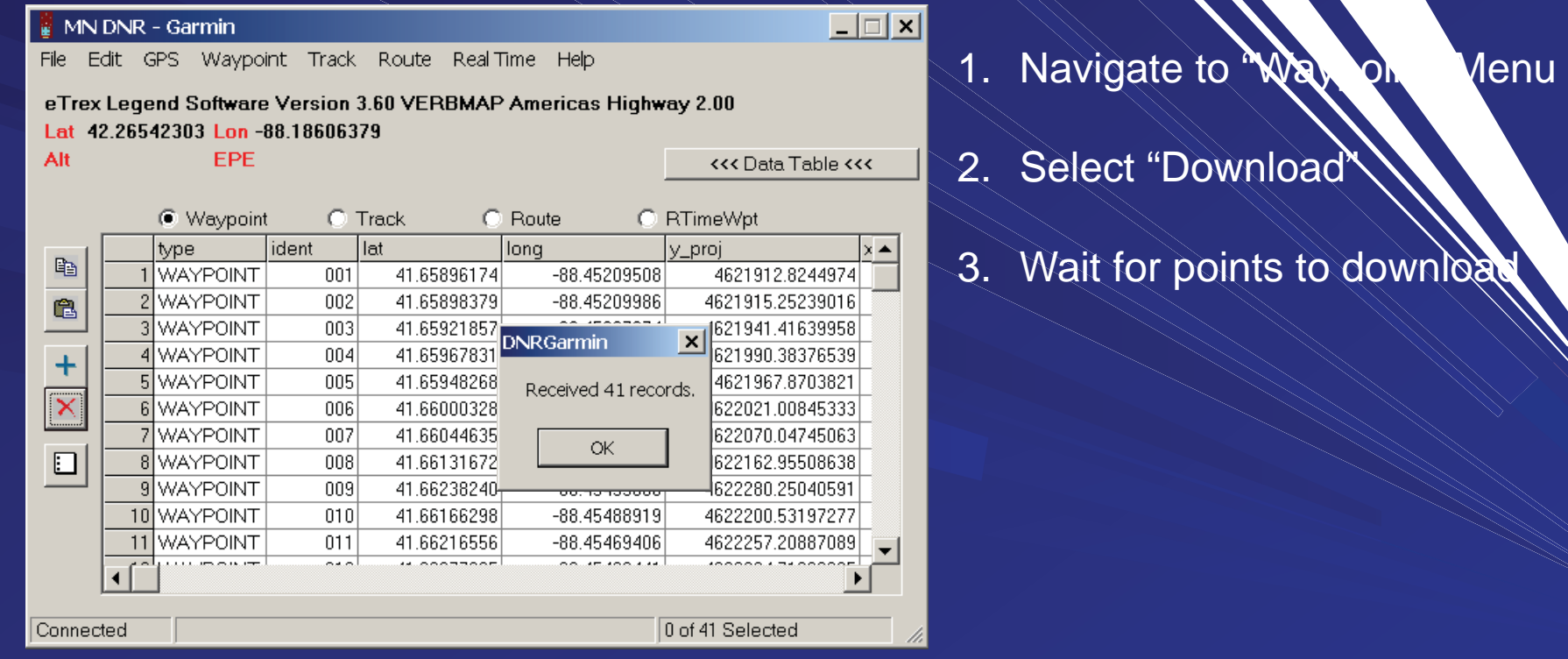

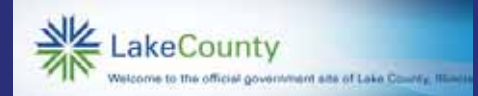

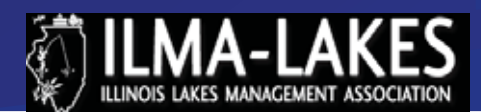

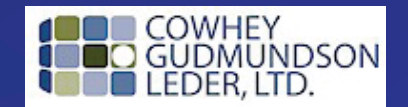

# GPS Data Capture & Download Basics

 $\bullet$ Menu  $\rightarrow$  Save To  $\rightarrow$  File

•Google Earth Format (\*kml)

•Other options exist for more advanced users

•If Google Earth is on your computer, double clicking the KML will auto-launch Google Earth

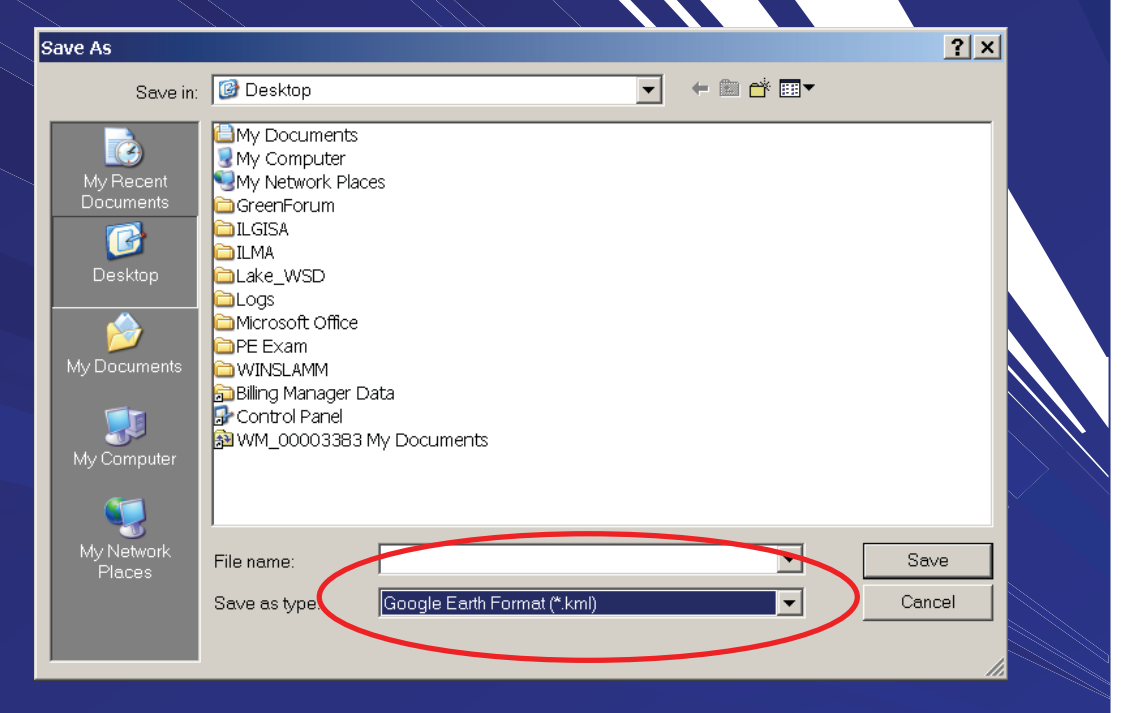

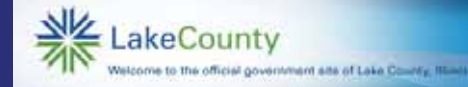

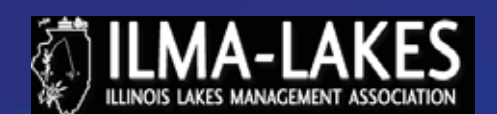

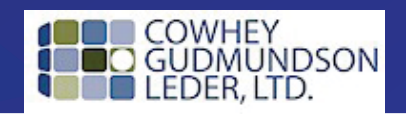

# BREAK

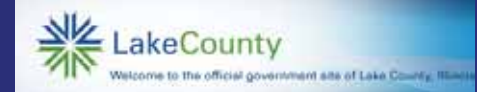

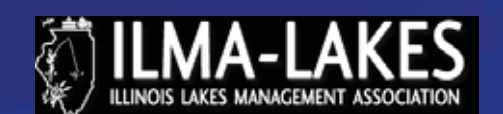

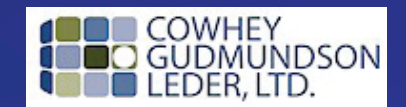

# Real Example: VLMP Mapping

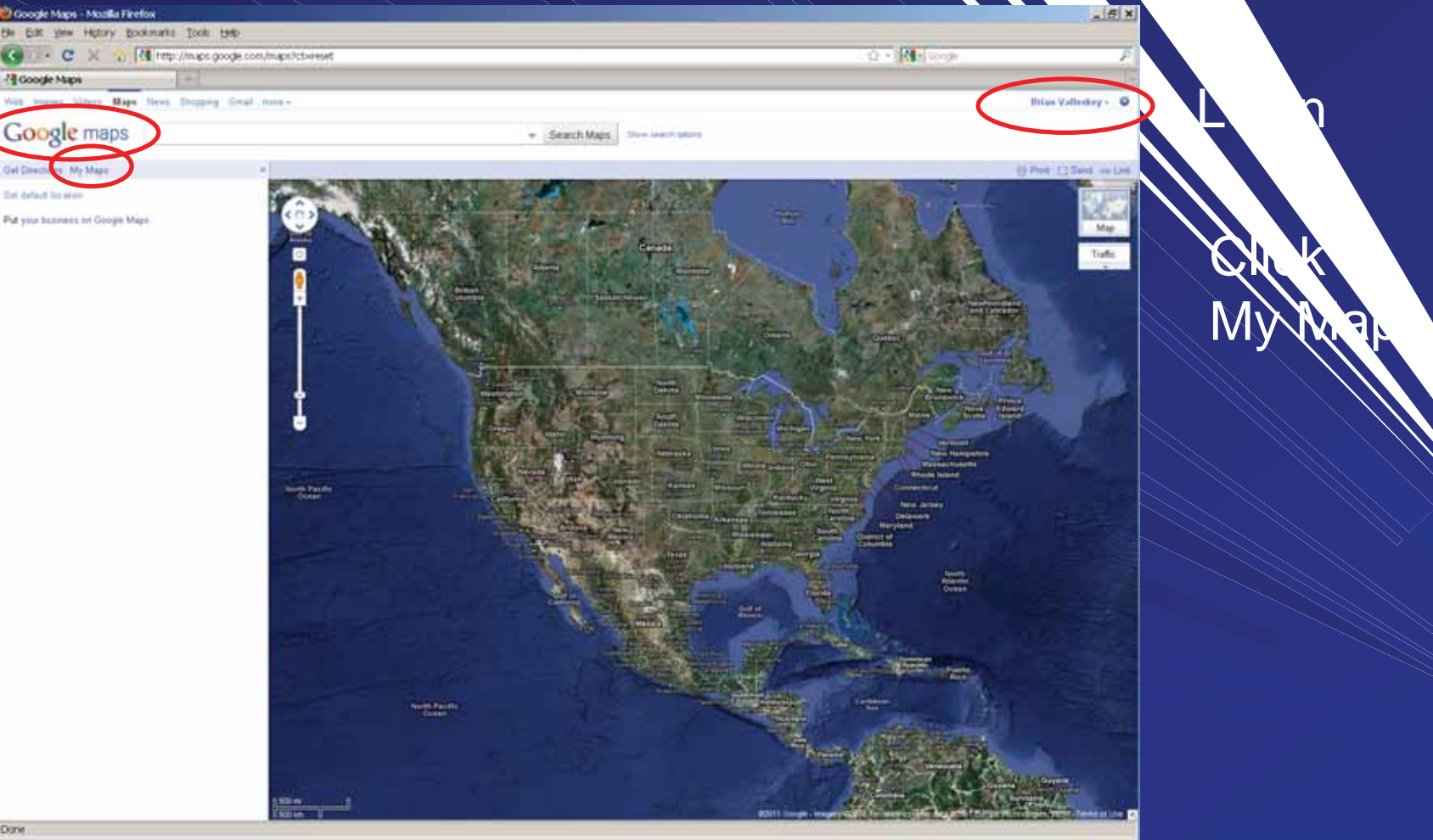

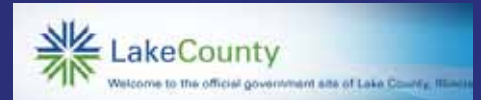

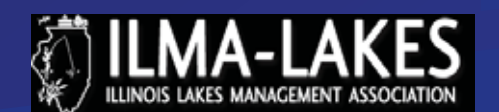

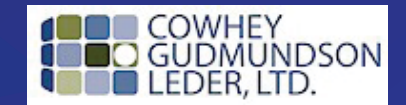

## Define your map, description – note the additional items below

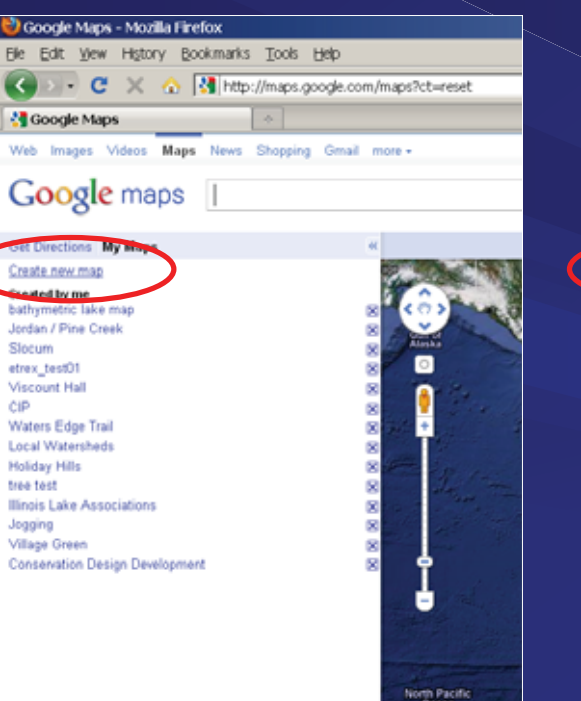

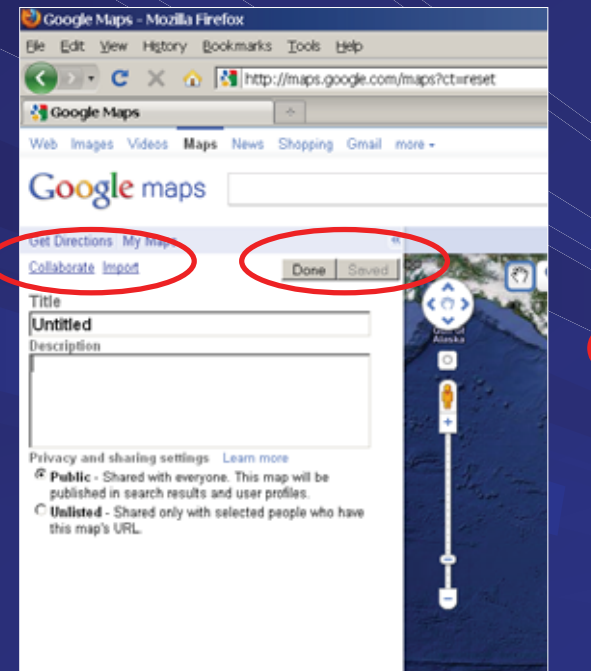

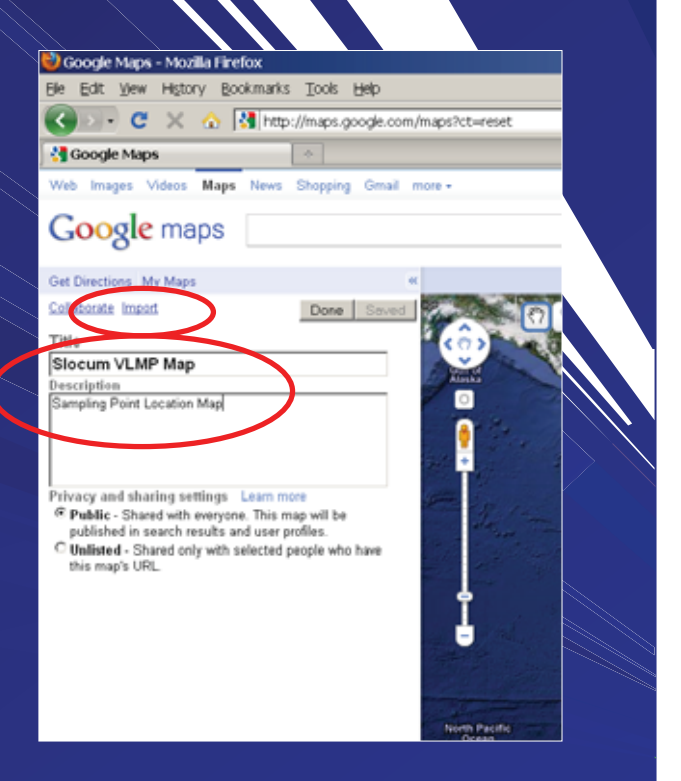

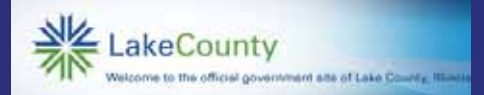

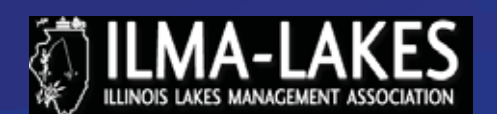

North Pacific

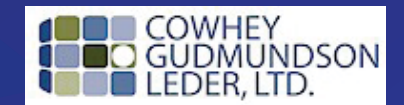

### Navigate to .kml files stored on flash drive - Upload from

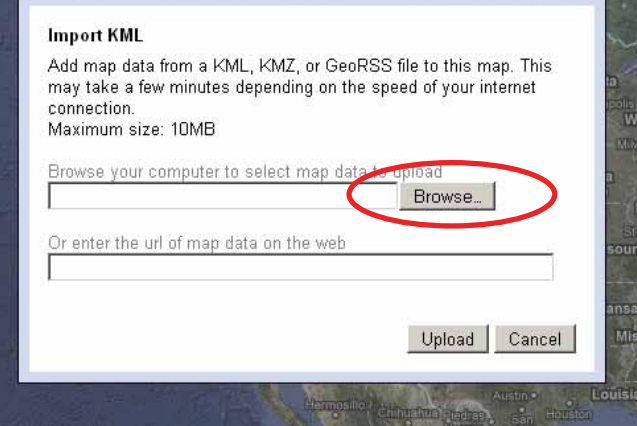

#### **Import KML**

Add map data from a KML, KMZ, or GeoRSS file to this map. This may take a few minutes depending on the speed of your internet connection. Maximum size: 10MB

Upload from File

ancel

Browse your computer to select map data to upload Clear C:\Documents and Settings\0000338\Deskto | Browse...

Or enter the url of map data on the web

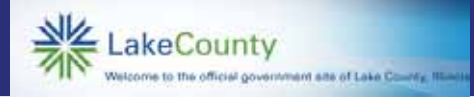

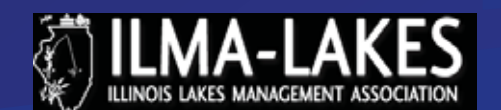

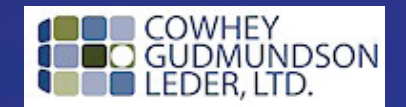

# Will automatically Zoom to the range of your

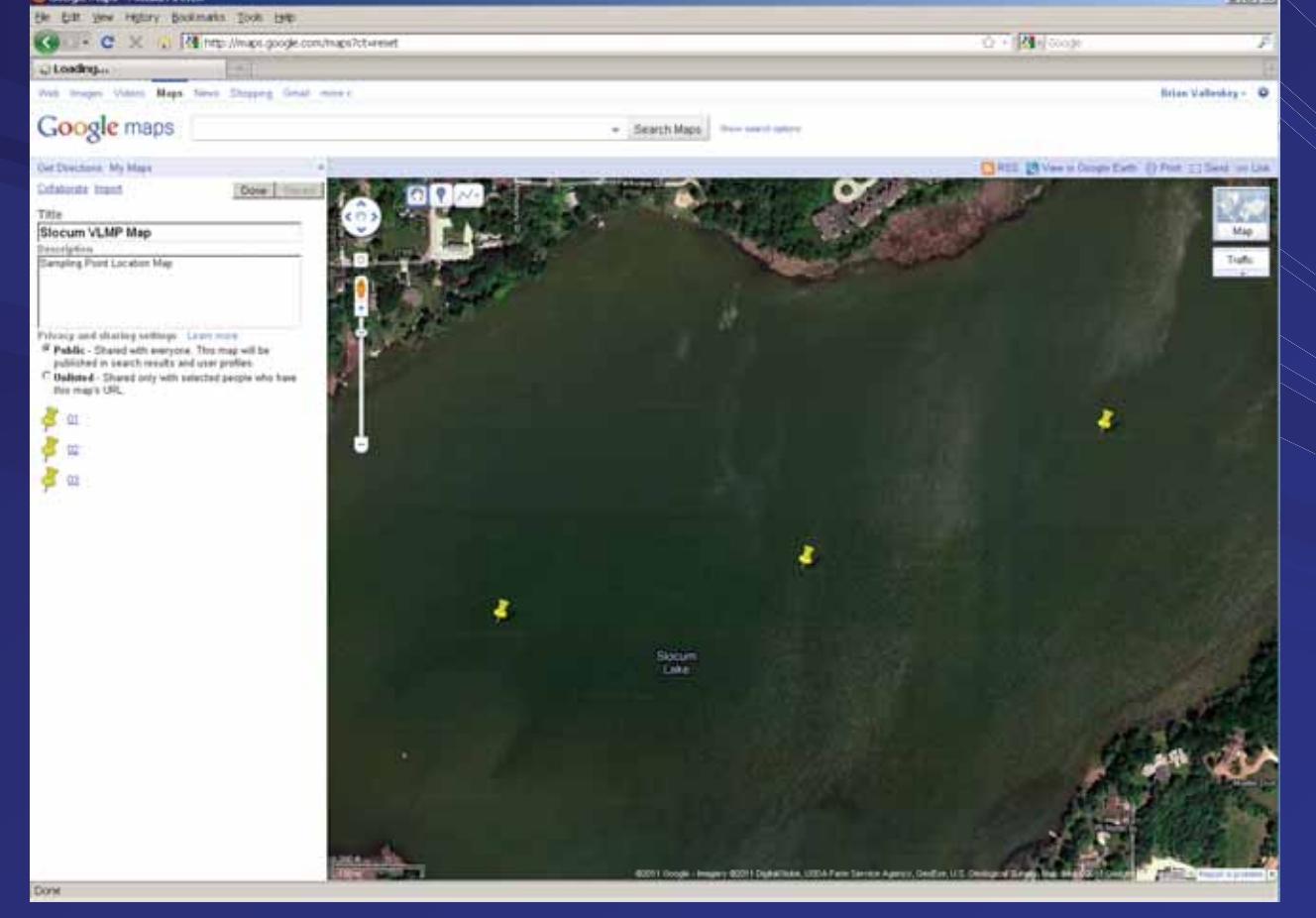

กts

#### $2.$  Zoom

- 3. Toggle Map
- 4. Draw something
- 5. Save Map

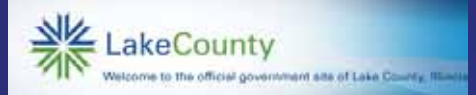

odo Mario - Maniella Hirodo

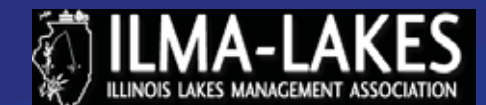

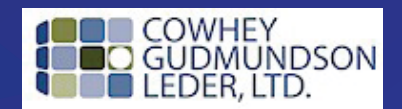

Toggle to "Earth" View, change symbol, add text

Redefine the remaining two points

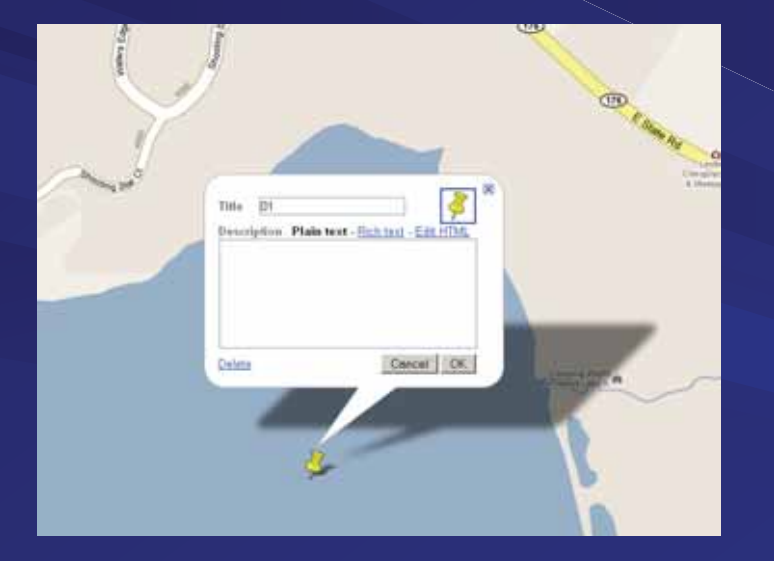

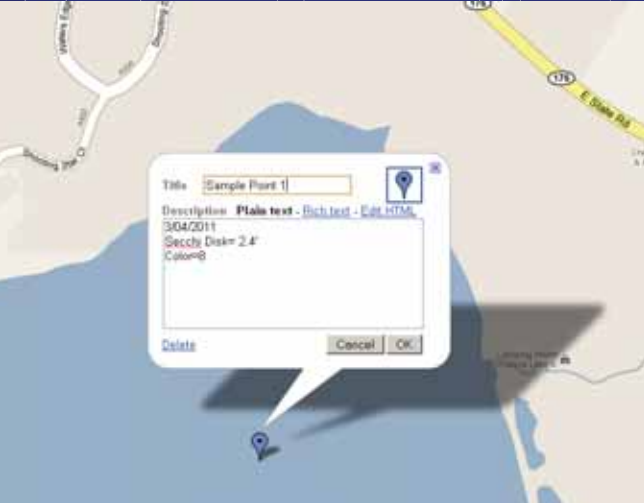

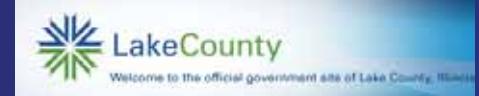

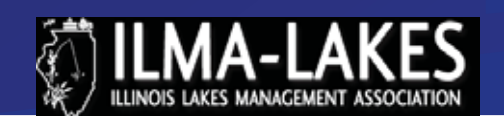

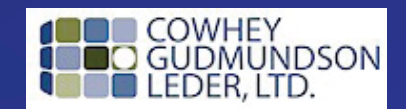

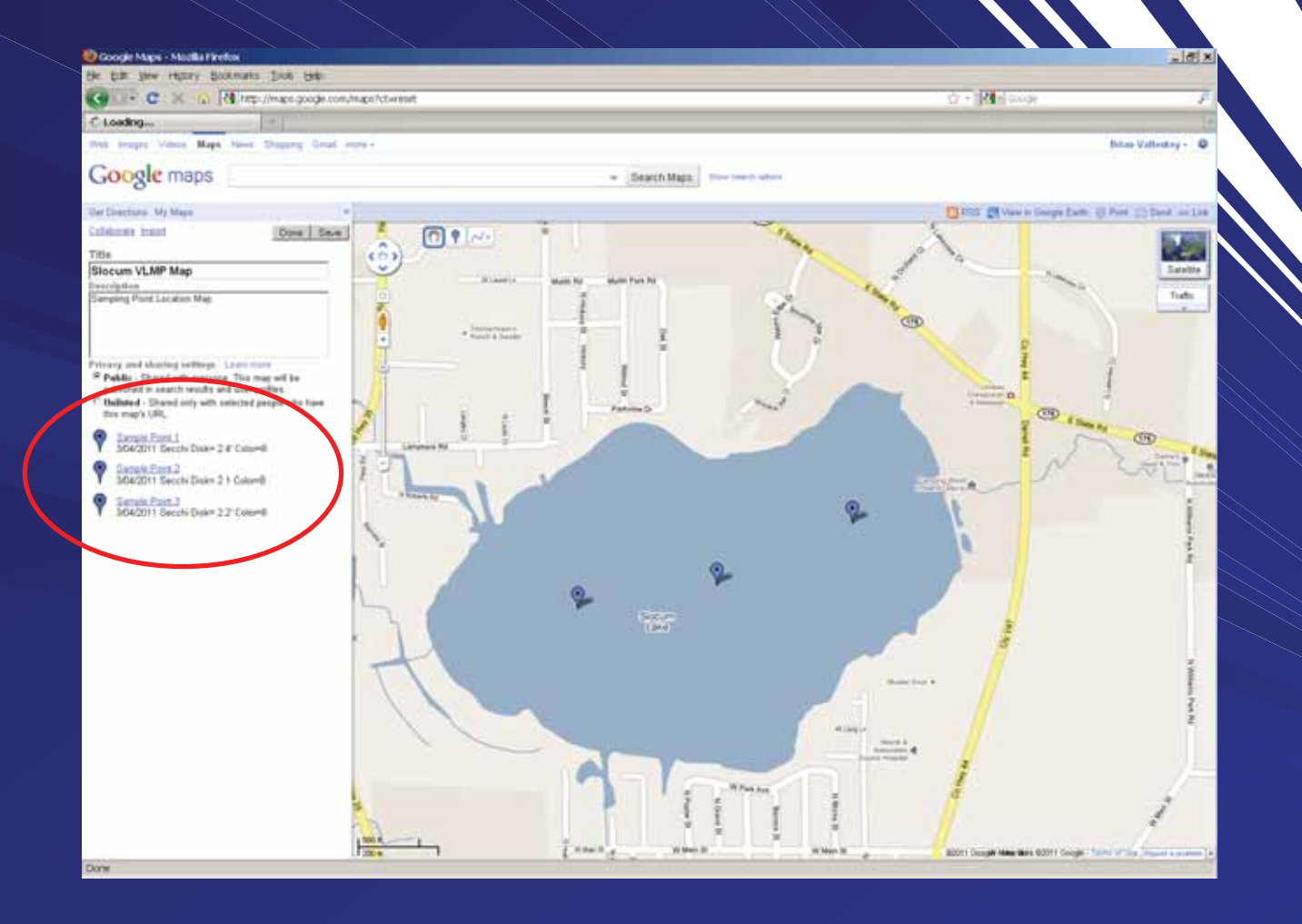

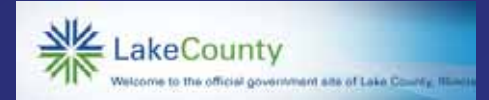

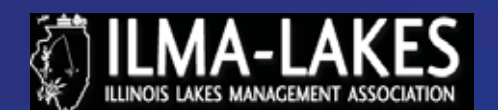

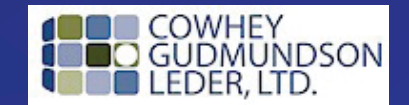

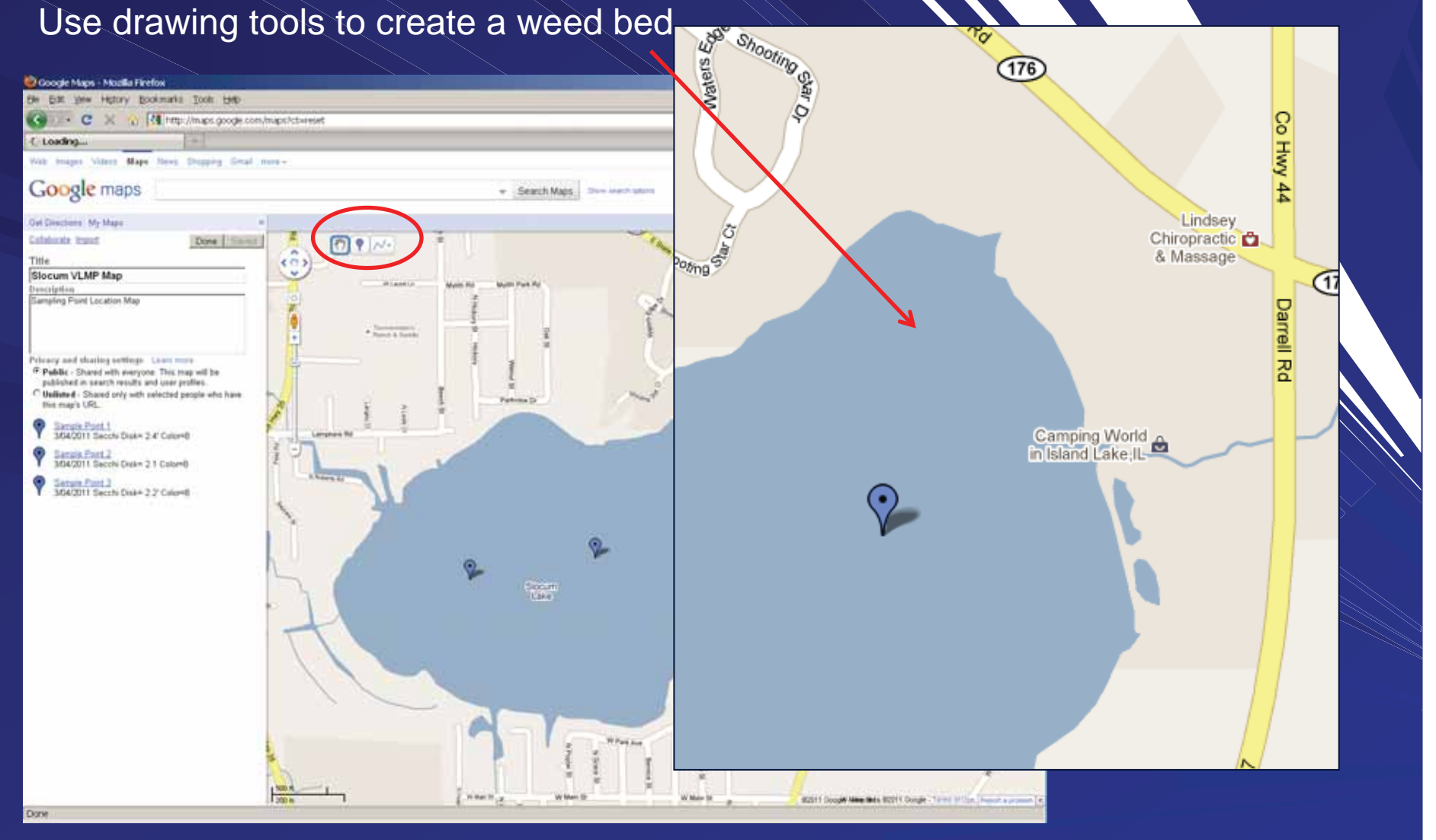

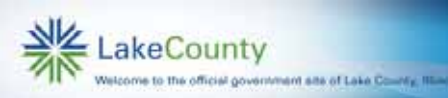

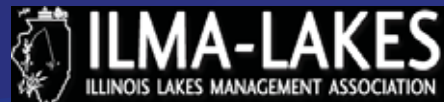

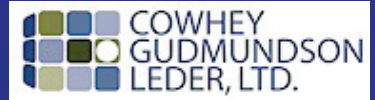

**Ritident** 

### Drawing the polygon

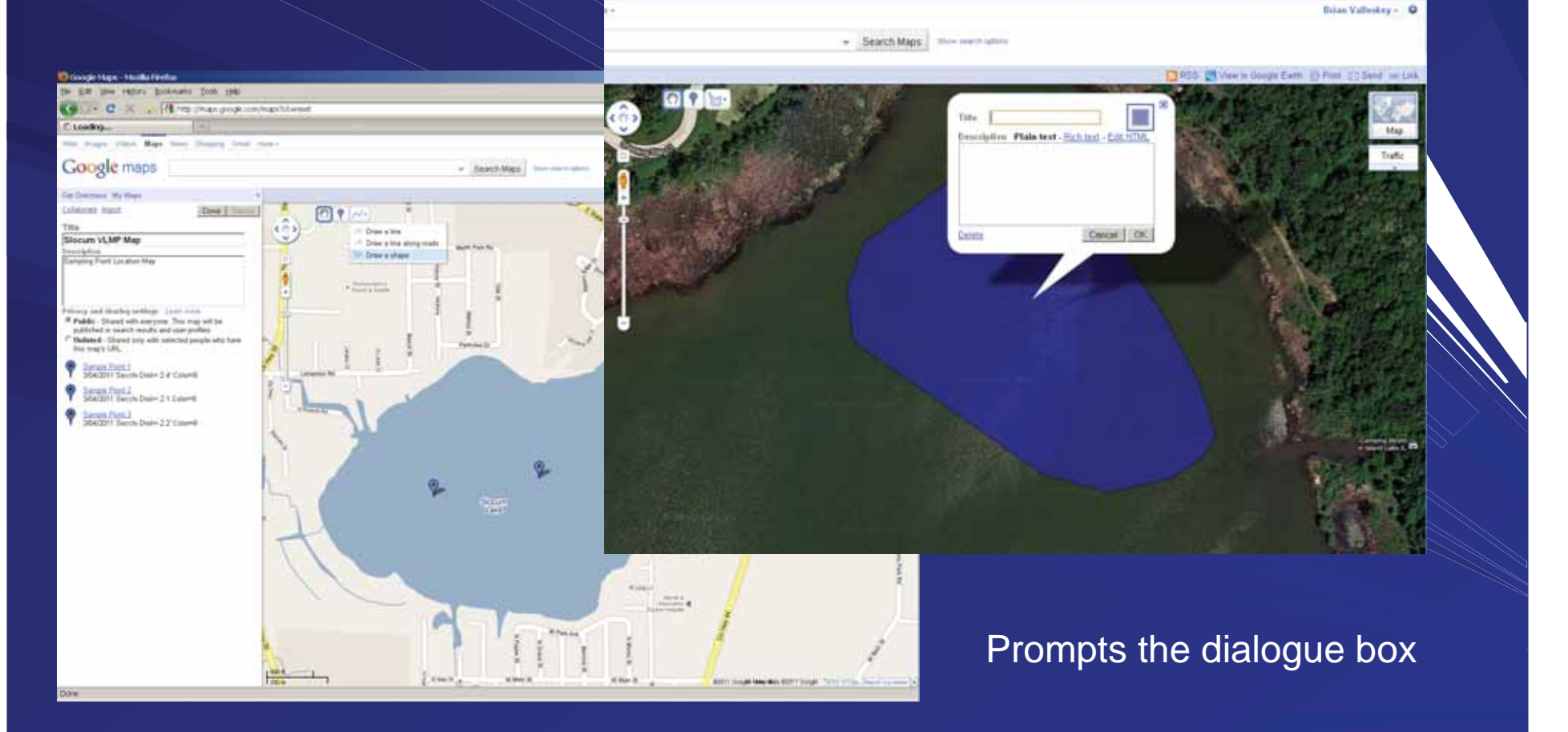

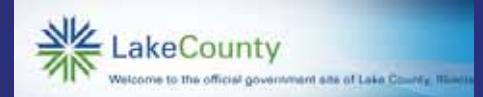

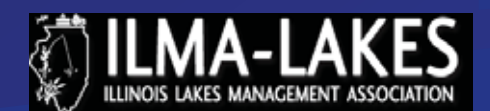

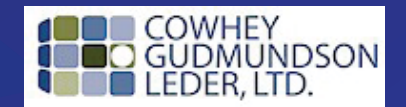

 $-|B|$  x

 $\Omega = \mathbf{M}$  (such

#### Click on "Done" to save your map, you can always make m

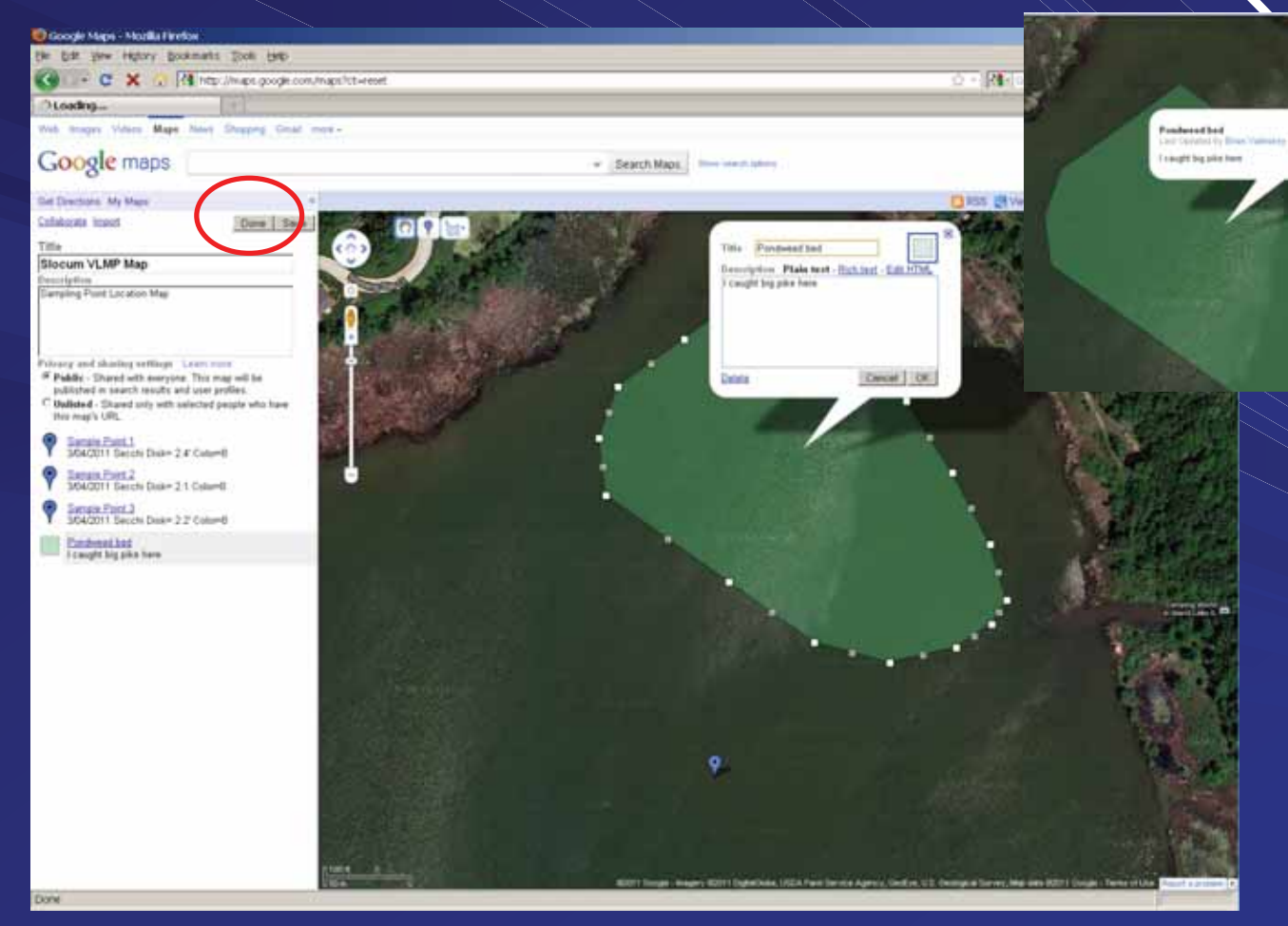

Note how dialogue Bubble changes

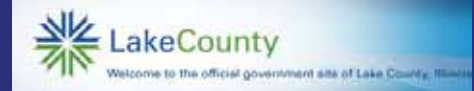

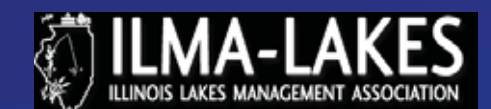

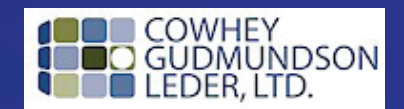

# Email the Map using Link or Send

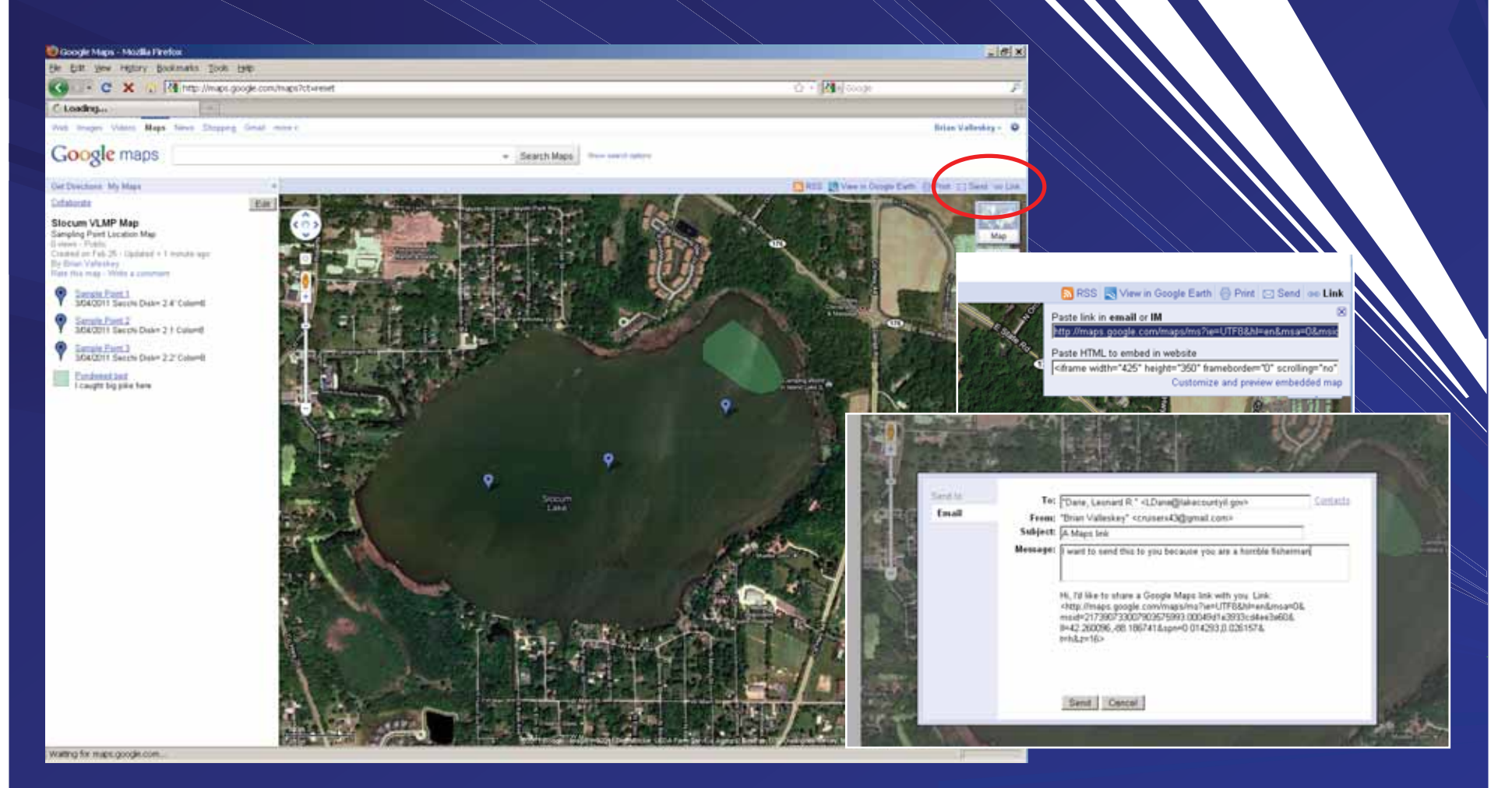

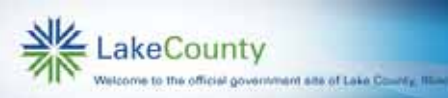

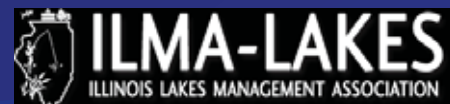

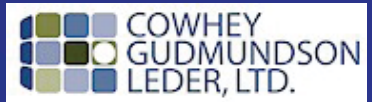

# Example of converted GIS data imported into Google Farth

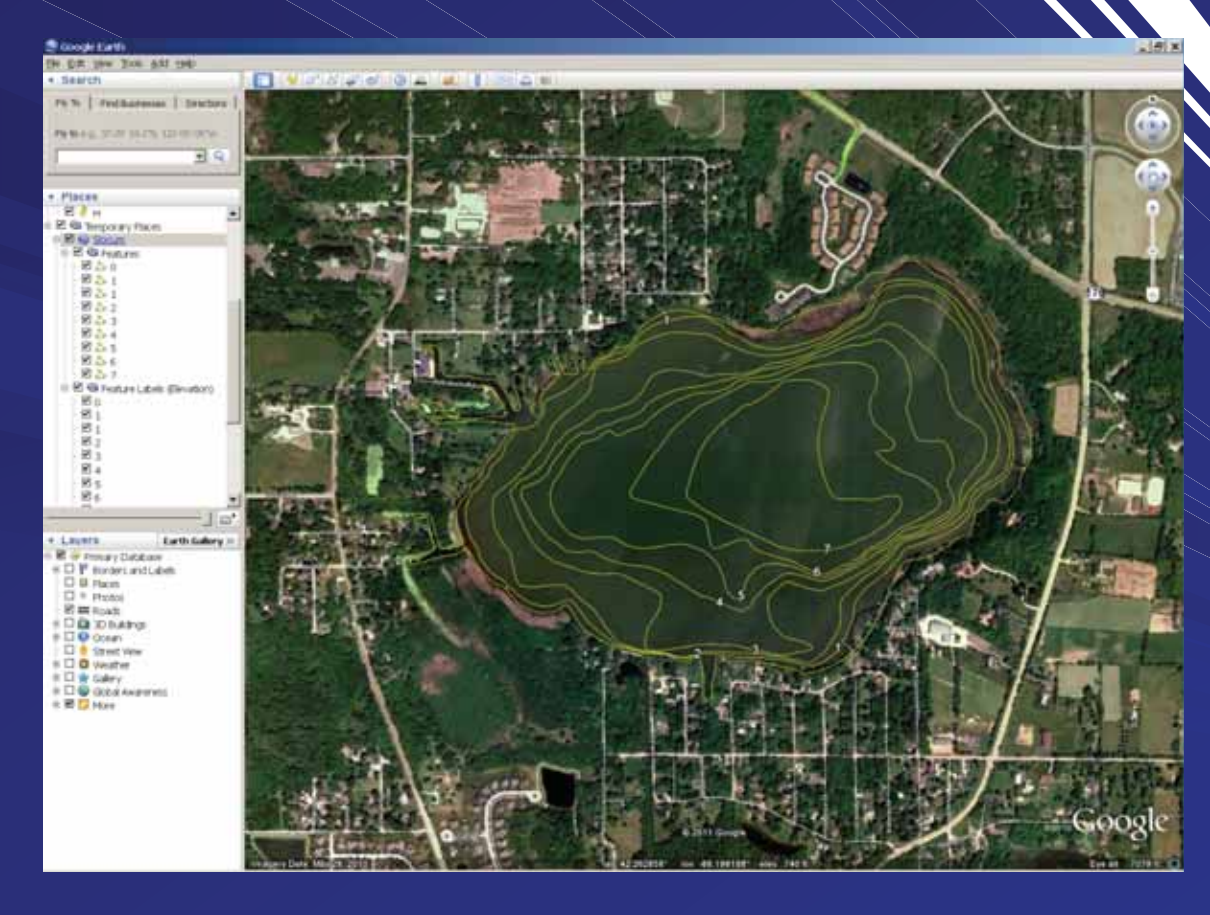

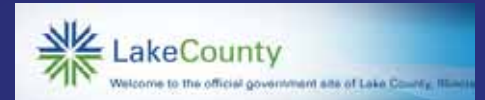

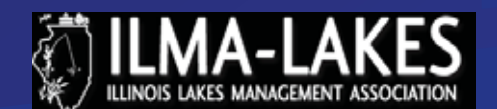

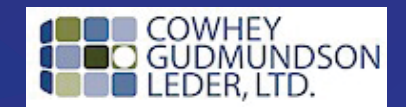

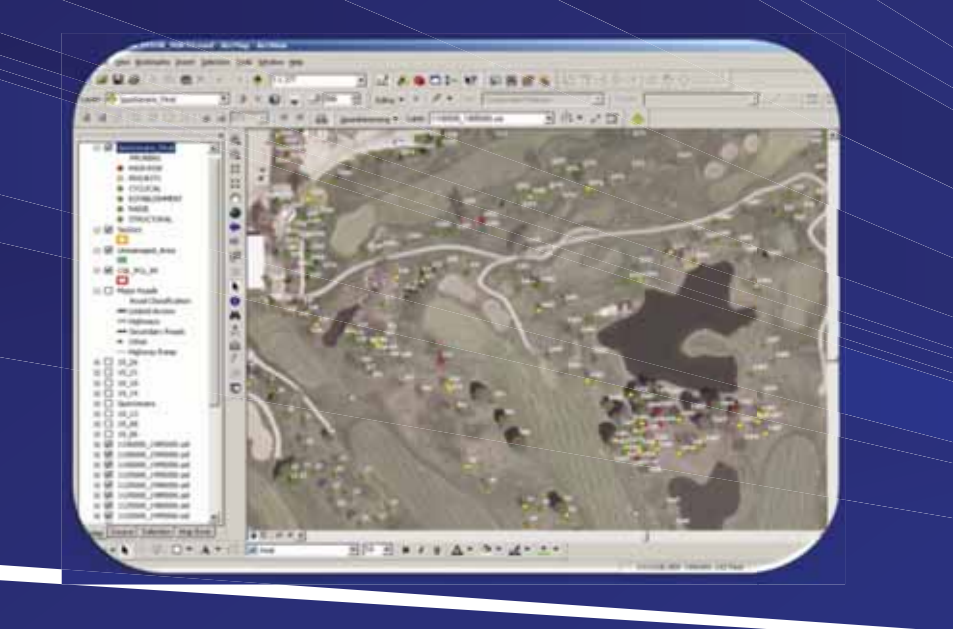

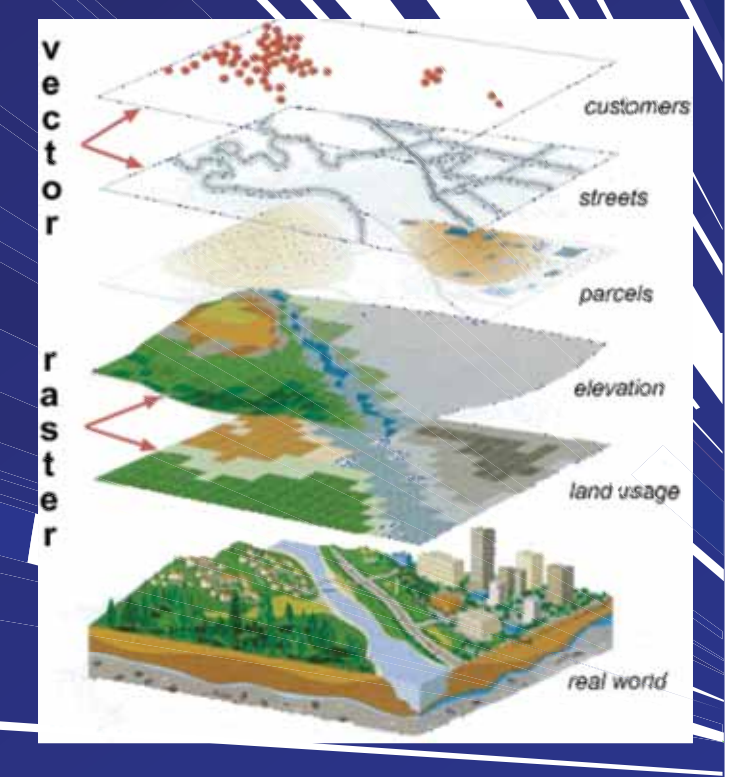

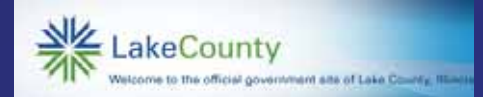

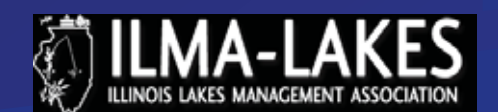

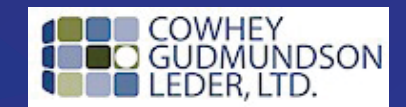

# •Google Earth •Google Maps

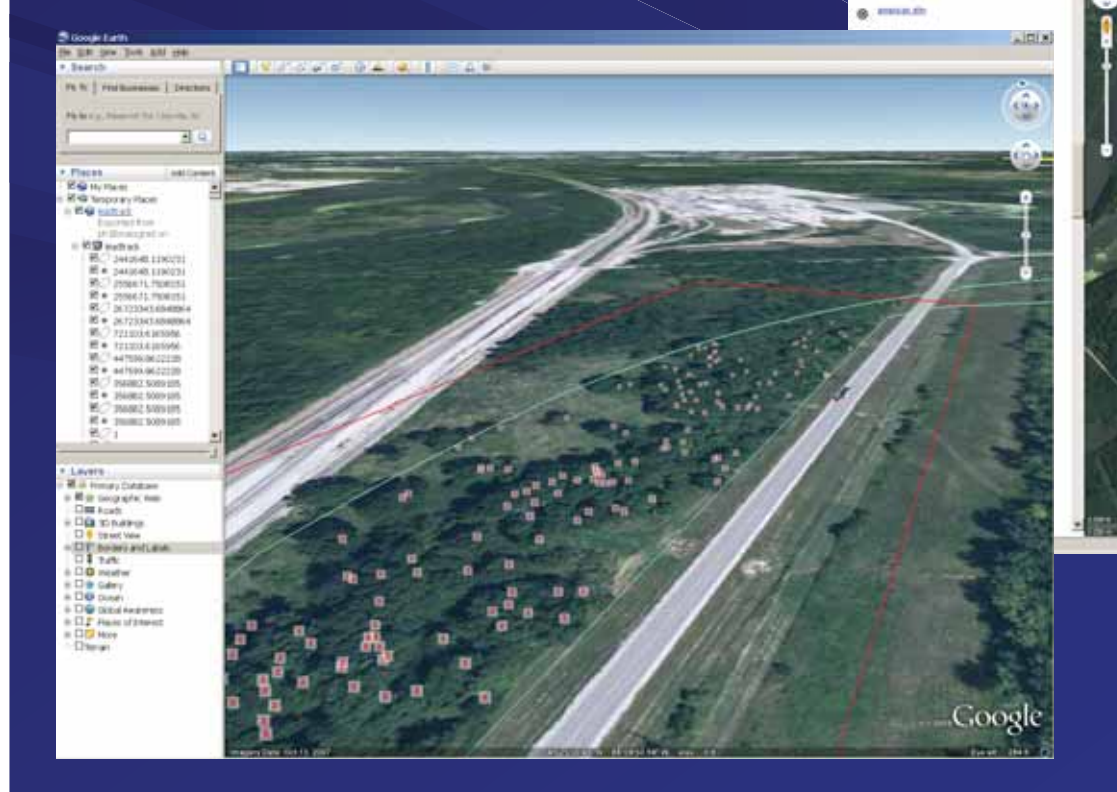

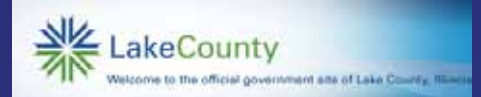

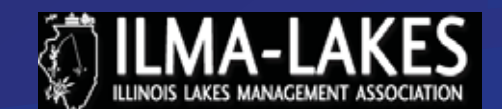

C X ... If its maximum activation

Google maps

 $0$  means

**Thatrak: Google Haw G | Millet** 

**Death High Company** 

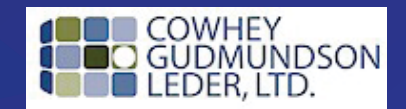

 $-100 - 1$ 

# •Bing Maps •Live Maps

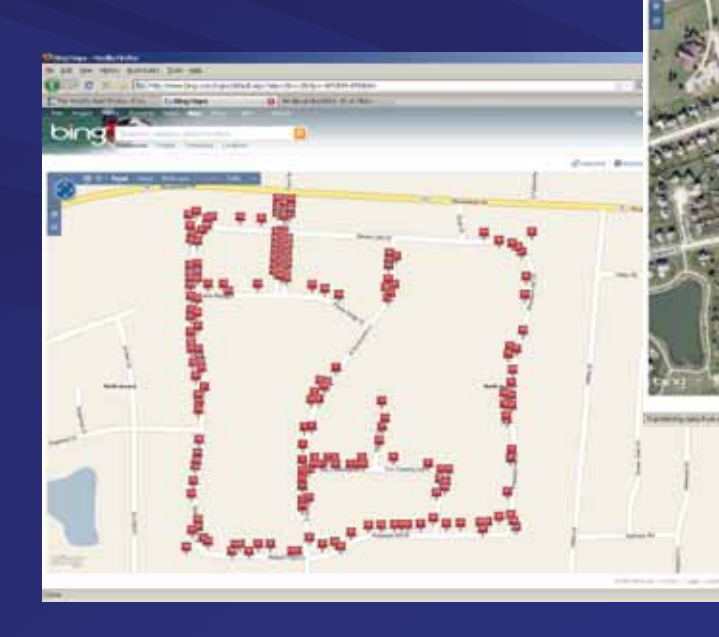

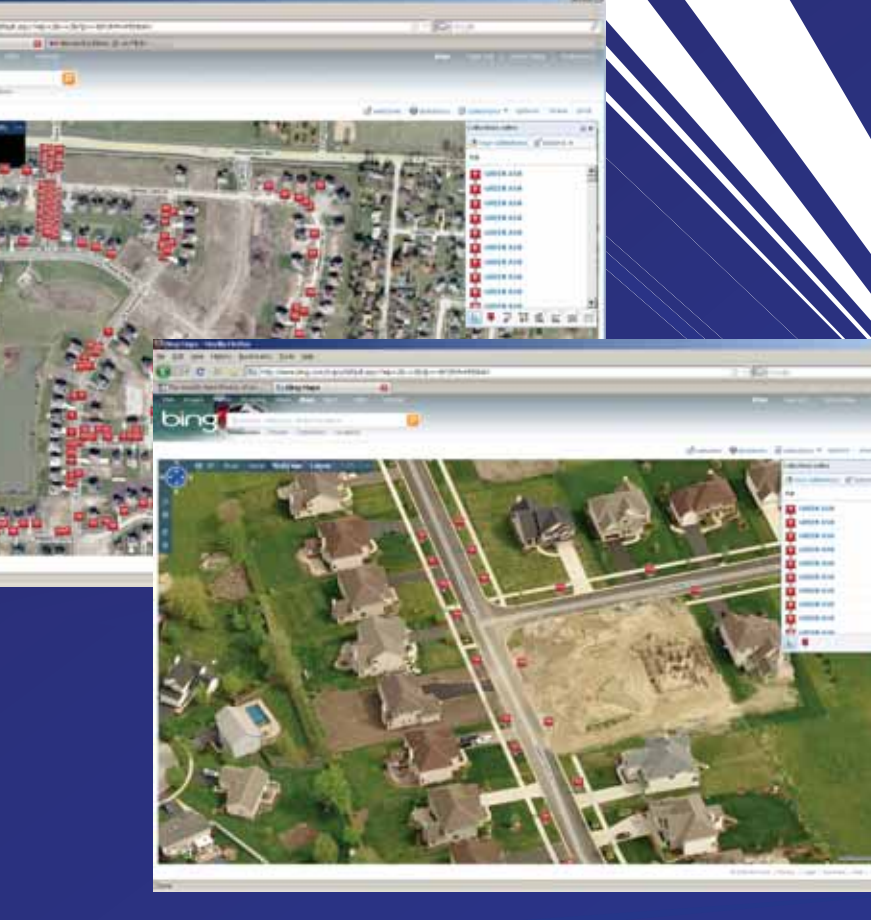

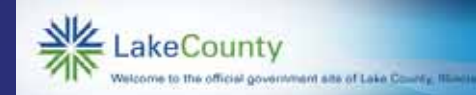

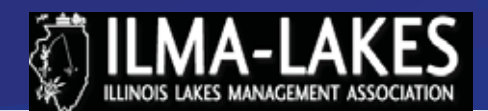

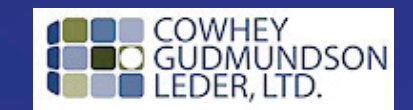

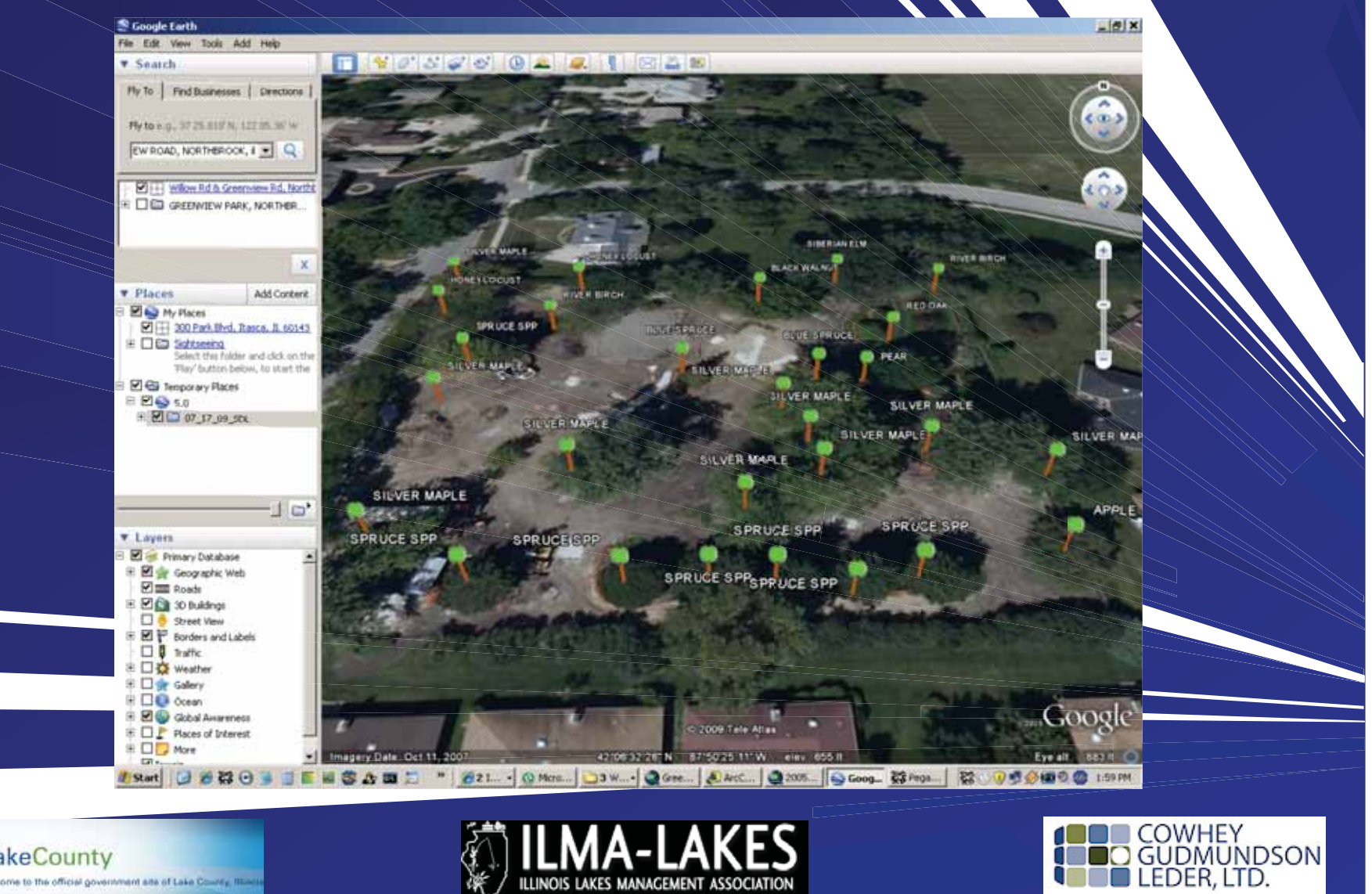

**MANAGEMENT ASSOCIATION** 

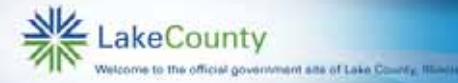

# QUESTIONS!

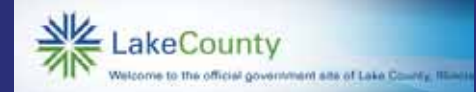

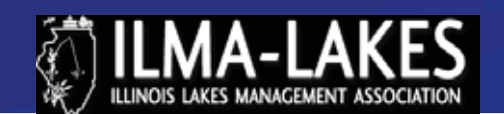

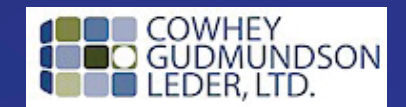